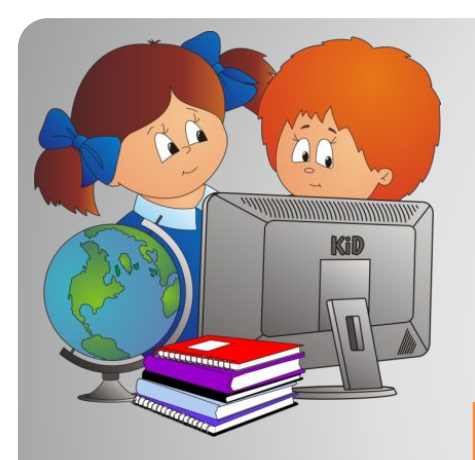

# **ИСТОРИЯ ВЫЧИСЛИТЕЛЬНОЙ ТЕХНИКИ**

## **ИНТЕРАКТИВНАЯ ВИКТОРИНА**

Презентация содержит макросы и элементы ActiveX. Перед работой с презентацией советуем прочитать Инструкцию

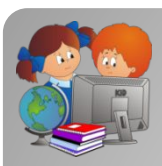

## **Введите названия команд**

## КОМАНДА 1

КОМАНДА 2

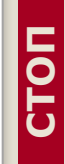

**СТОП**

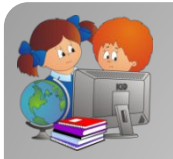

## **Выберите вопрос**

Ход принадлежит «красной» команде. Переход хода только при неправильном ответе

**СТОП**

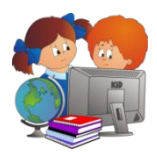

#### **Вопрос 1**

Как называлась настольная механическая вычислительная машина, предназначенная для сложения, вычитания, точного умножения и деления (см. рис.).

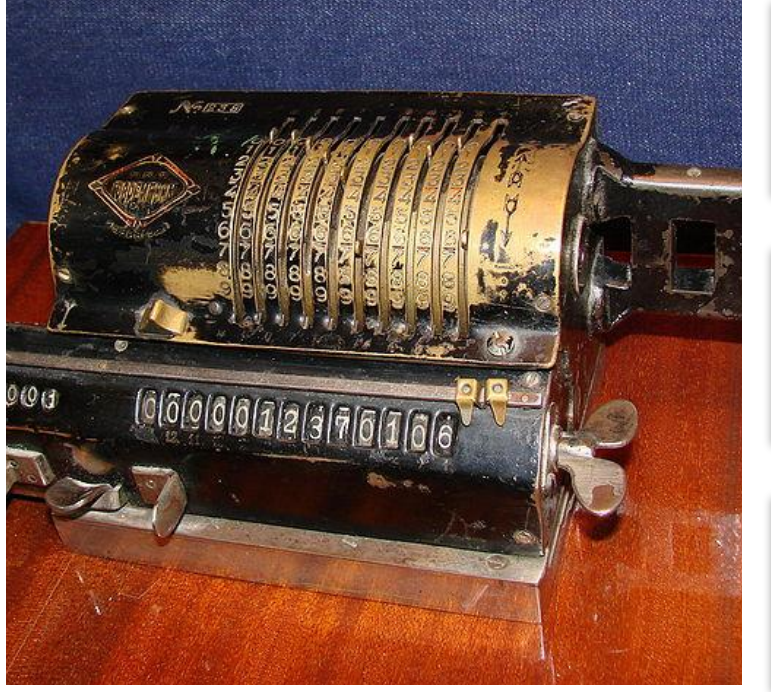

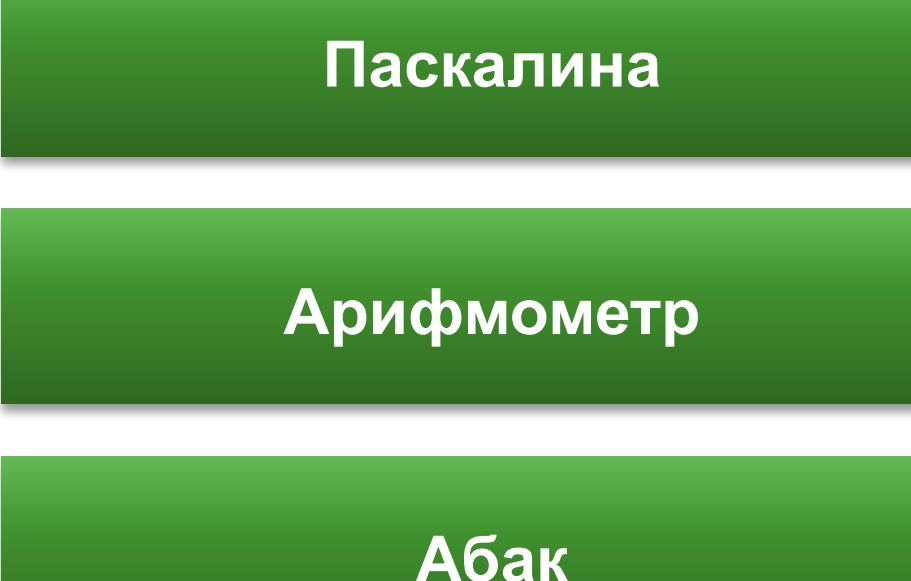

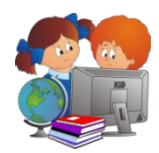

## В какие годы появилась первая ЭВМ (электронновычислительная машина)?

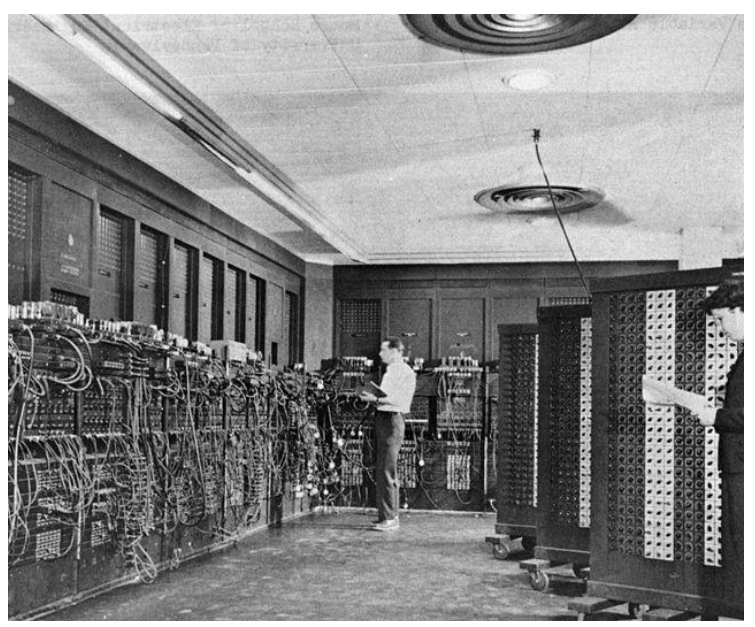

ENIAC (ЭНИАК)

**В 20-х годах XX века**

**В 40-х годах XX века**

**Electronic Numerical Integrator and Calculator - В 80-х годах XX века** 

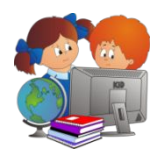

## В какой программе можно отредактировать файл Песенка про елочку.jpg?

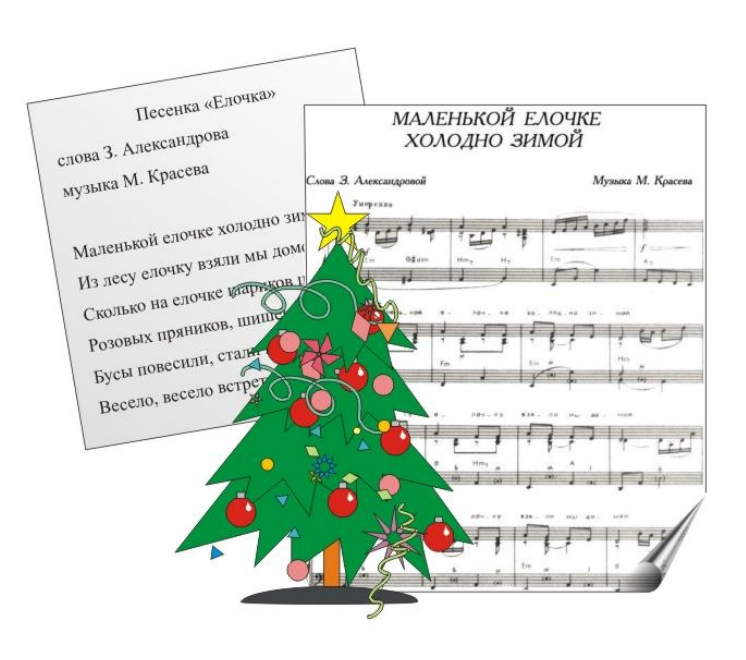

## **Текстовый редактор**

## **Графический редактор**

## **Музыкальный редактор**

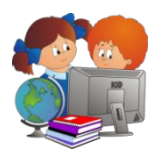

В результате компьютерного сбоя в первые часы 2000 года посетители одной из Интернет-странички оказались в далеком будущем. Какой год они увидели на экране?

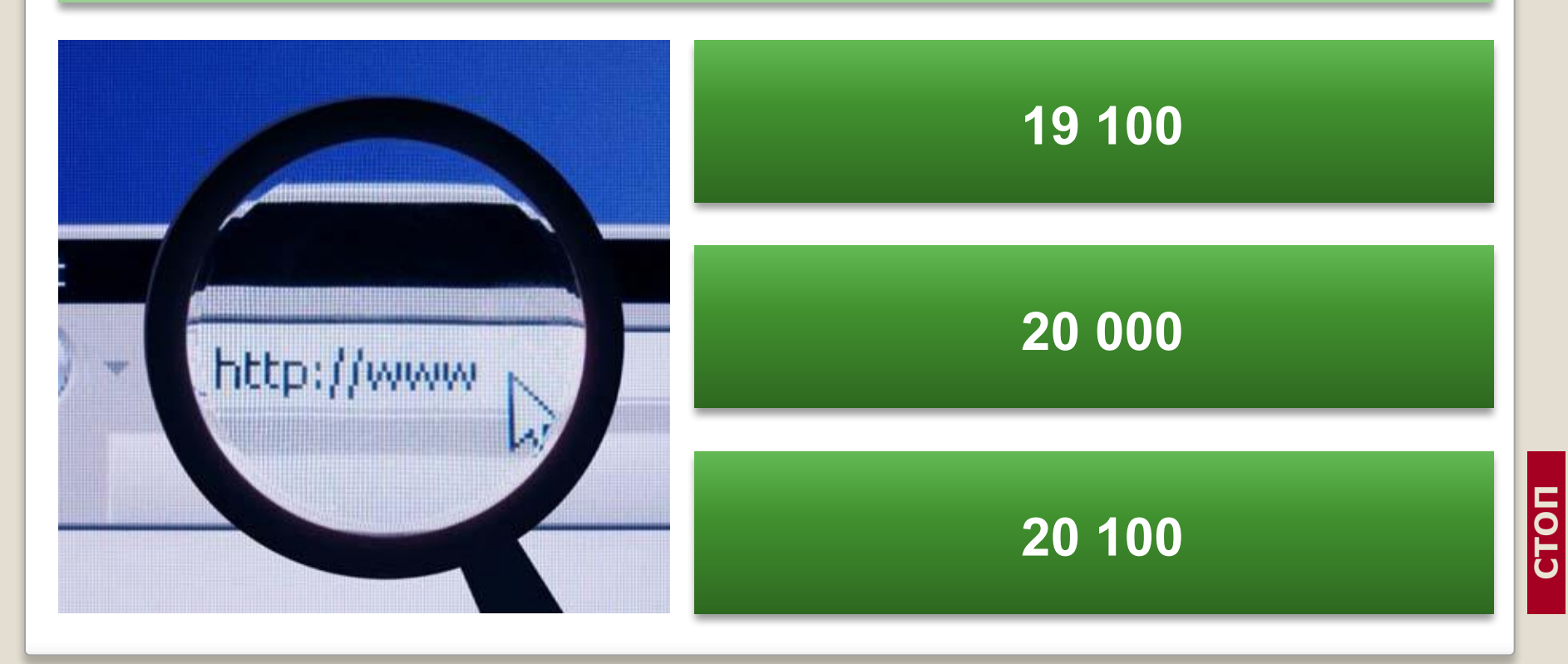

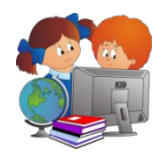

## В каком году выпущен первый персональный компьютер IBM PC?

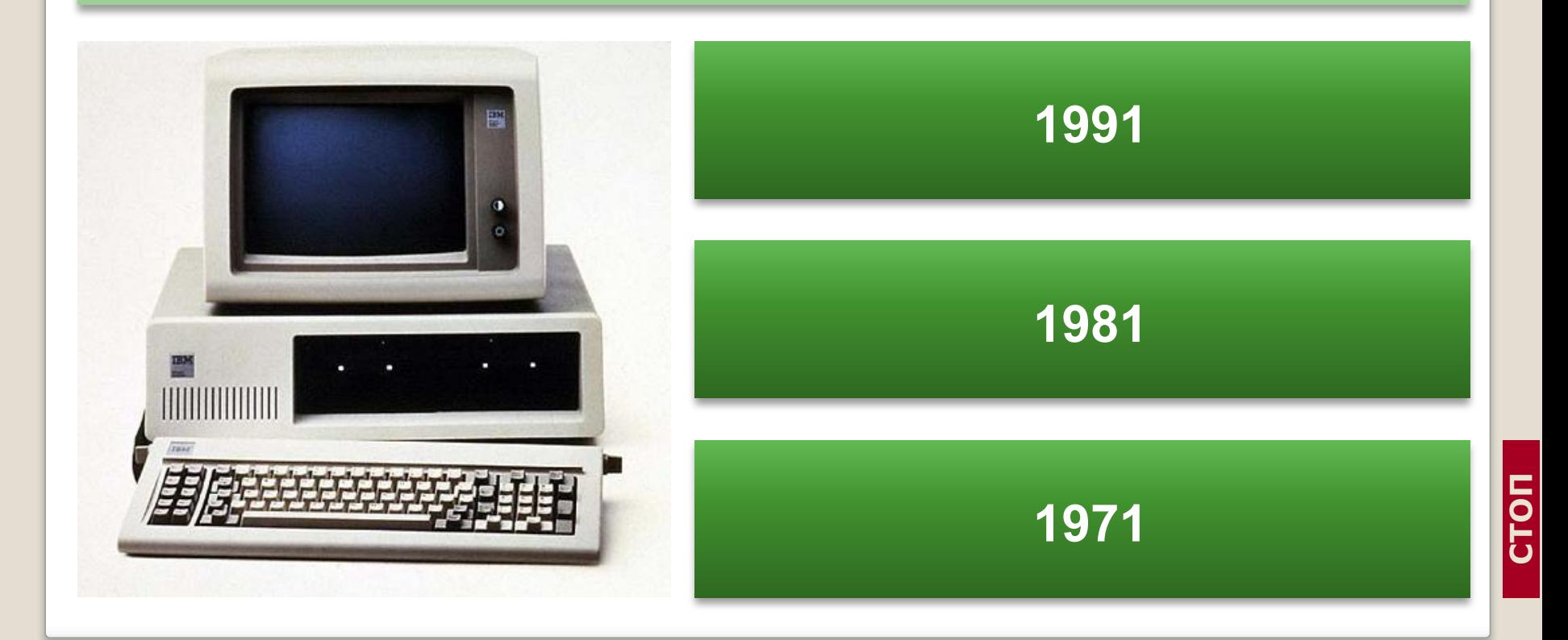

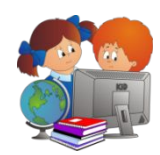

## Для чего предназначено это устройство?

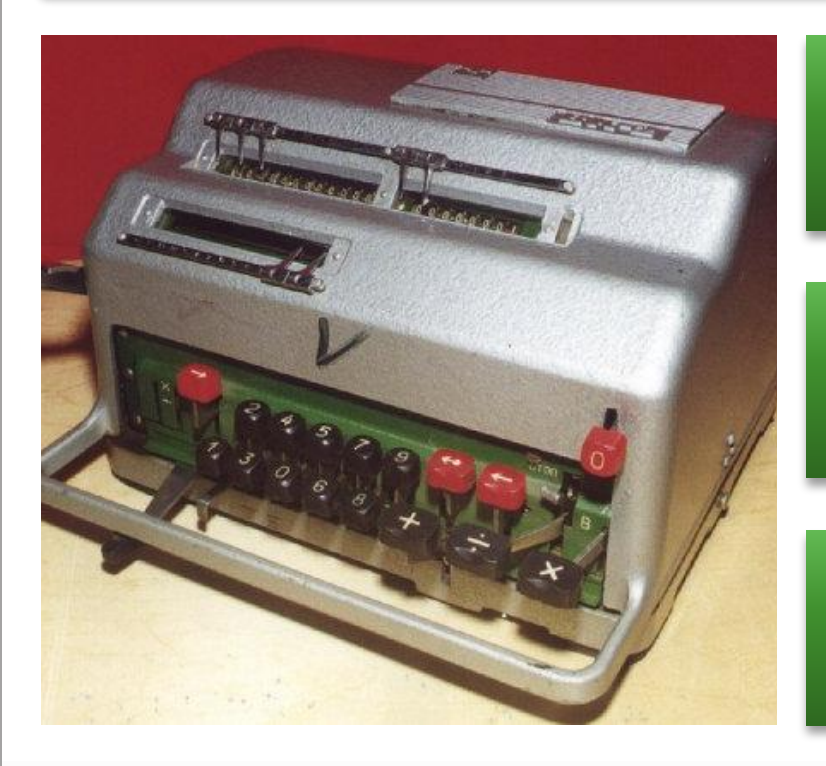

**Вырабатывает электричество**

**Выполняет арифметические действия**

> **Кассовый аппарат из магазина 30-х гг.**

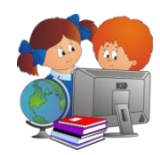

#### Что означает слово «компьютер»?

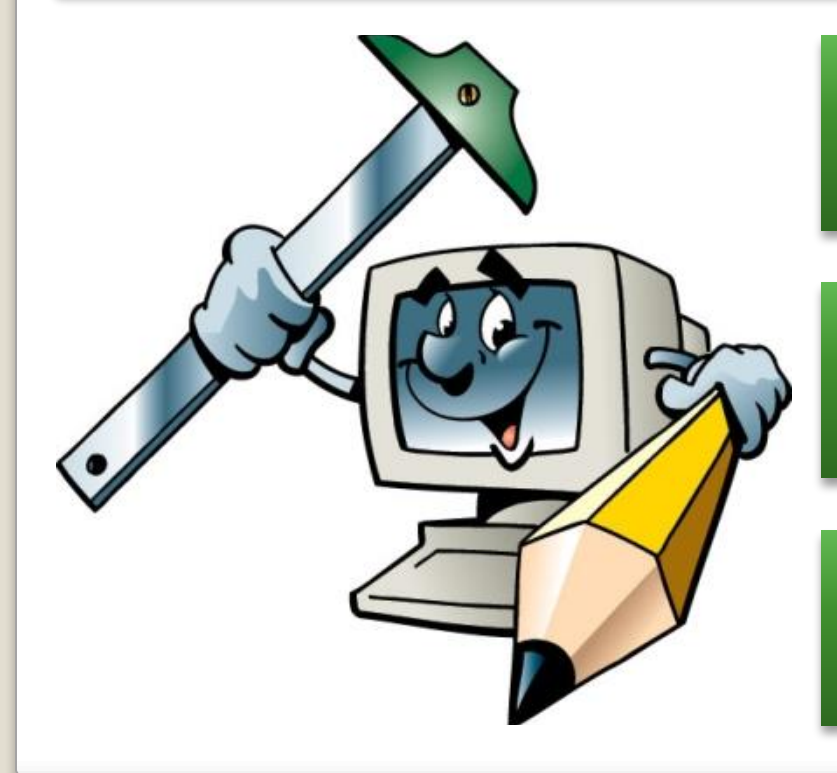

#### **Мыслитель**

#### **Вычислитель**

#### **Умножатель**

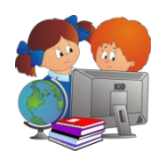

#### Кого называют «отцом» компьютера?

## **Чарльза Бэббиджа (первая половина XIX века)**

**Джон фон Неймана (первая половина XX века)**

**Билла Гейтса (вторая половина XX века)**

Ч. Бэббидж

Д. Нейман

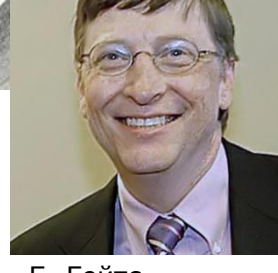

Б. Гейтс

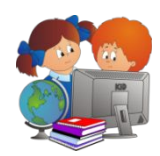

## Чем измеряют объем информации?

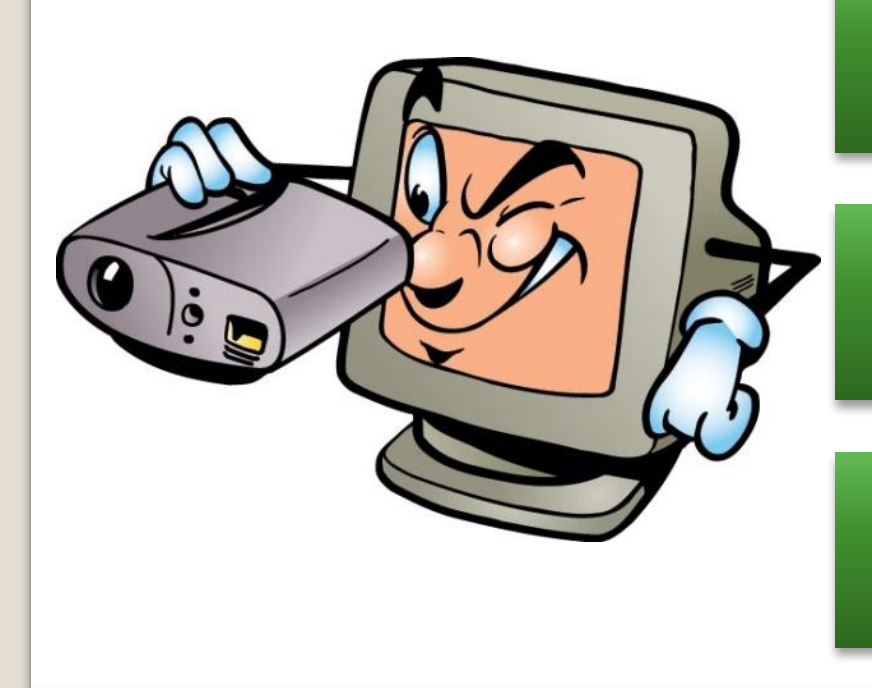

### **Клюшками**

## **Шайбами**

#### **Битами**

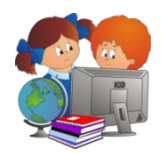

## В 1963 году Дуглас Энгельбарт изобрел это устройство. Что это?

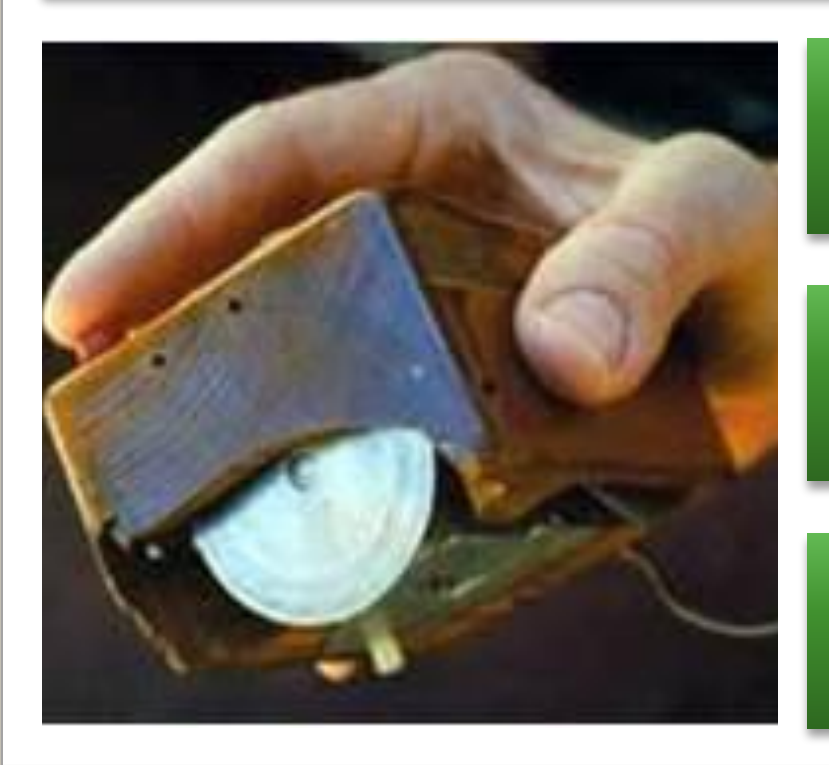

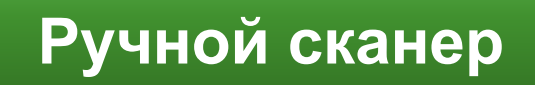

#### **Мышь**

## **Джойстик**

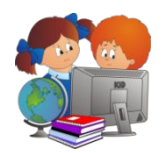

Какому устройству компьютера поставили памятник в Екатеринбурге на набережной реки Исети?

## **Системному блоку**

## **Монитору**

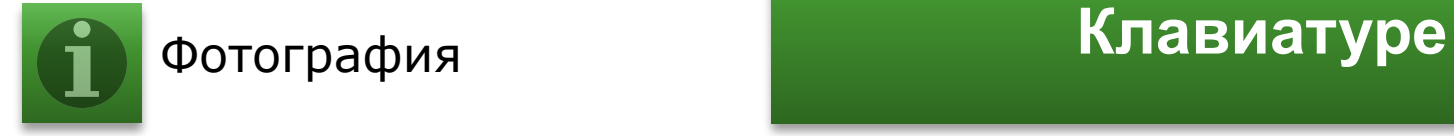

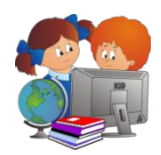

## Этого человека считают первым программистом? Кто это?

## **Ада Лавлейс (1815-1852)**

**Грейс Хоппер (1906-1992)**

**Никлаус Вирт (1934-…)** Фотография

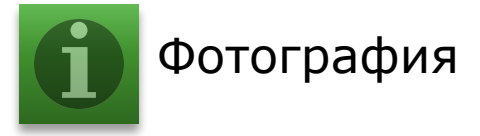

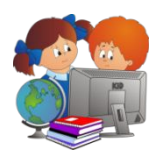

«Папа выдал дары. Папа порвал провода. Арфа папы пропала дважды». Чему можно научиться, правильно применив эту информацию?

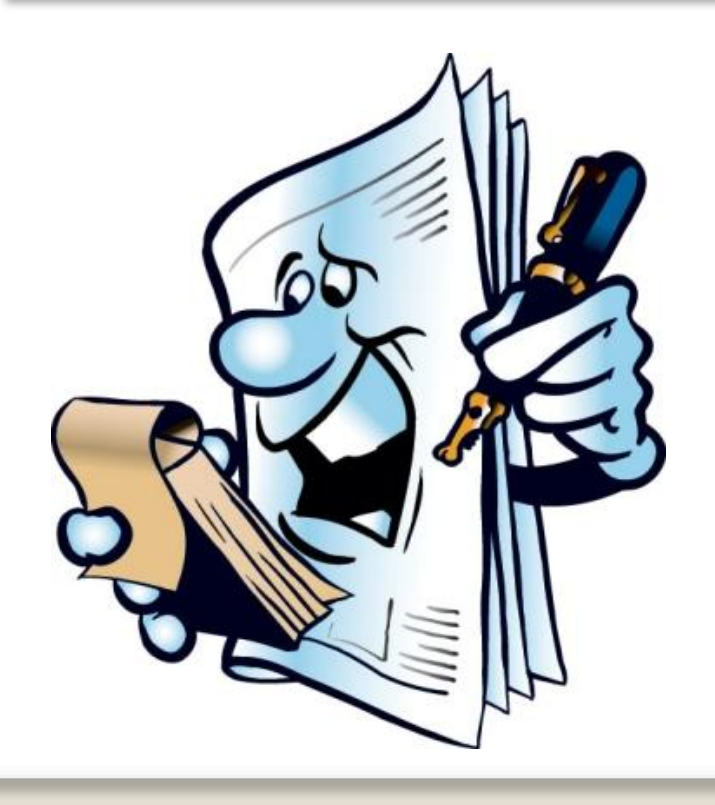

**Быстро говорить**

**Быстро печатать**

**Быстро читать**

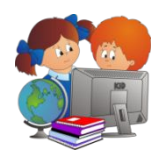

## Какое из данных слов может набрать человек, живущий в Англии на клавиатуре без русских букв?

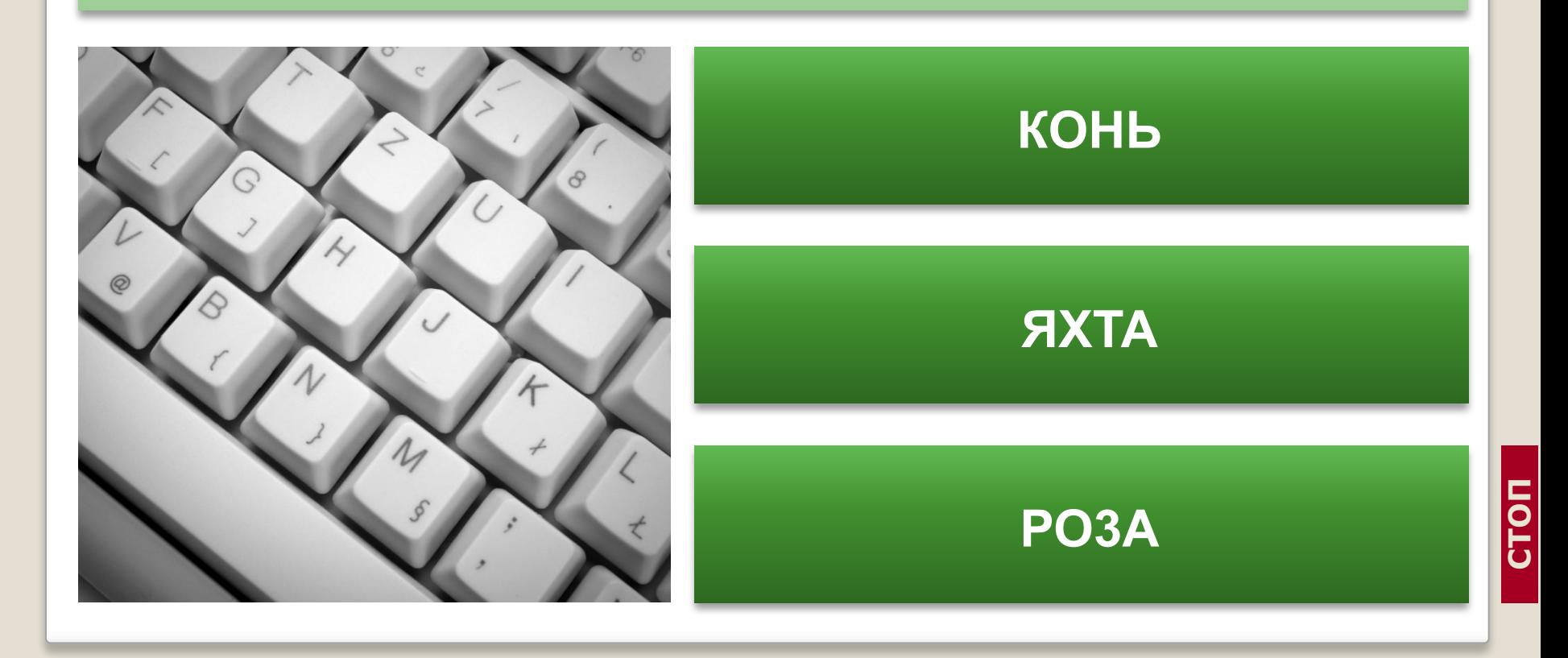

**СТОП**

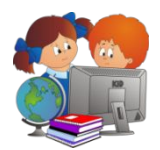

## **Вопрос 15**

Недавно был представлен опытный образец нового кресла, оснащенного компьютерной системой, которое среди прочего может следить за осанкой сидящего. А что это кресло может делать с вероятностью 96%?

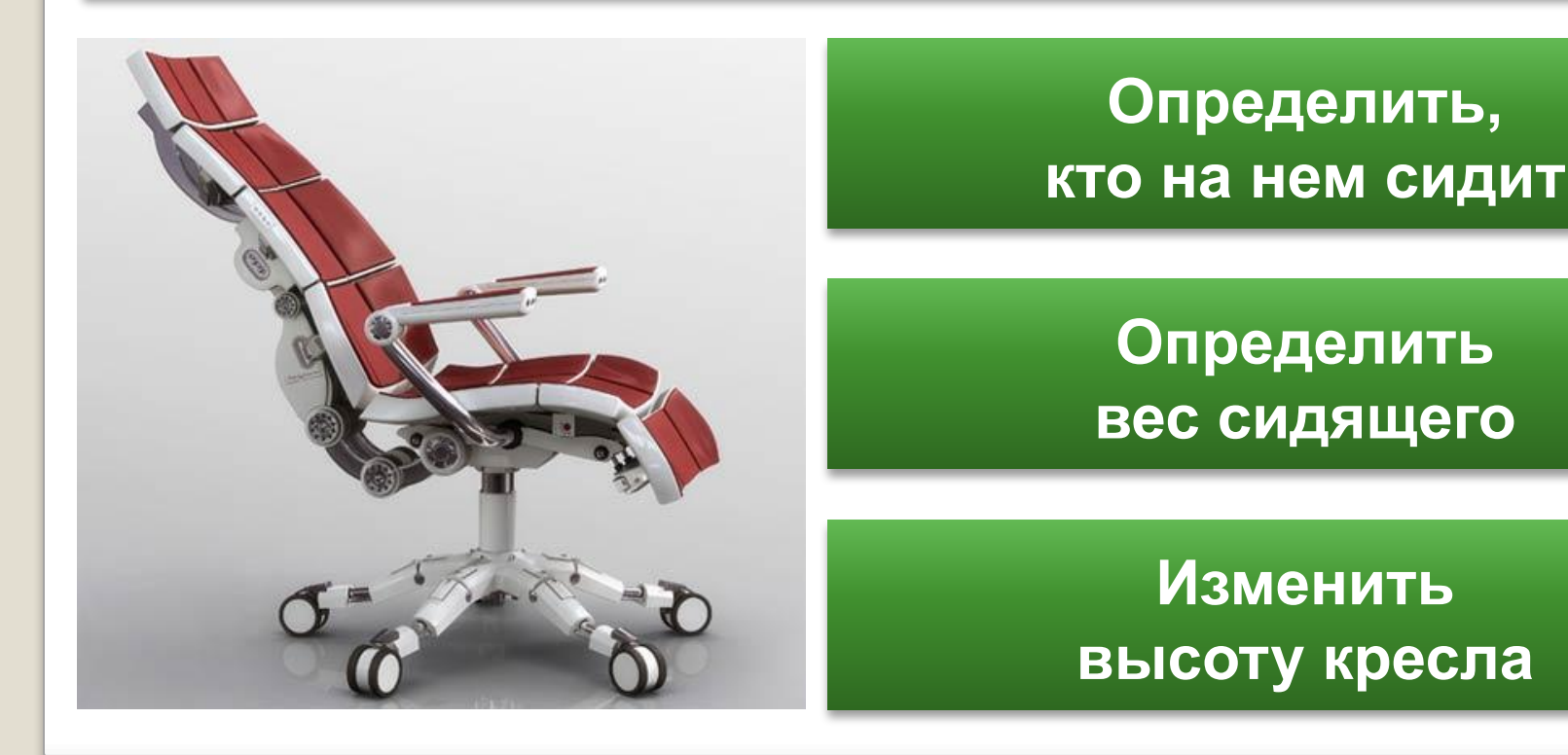

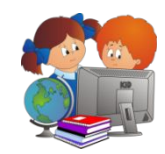

## Что это за устройство?

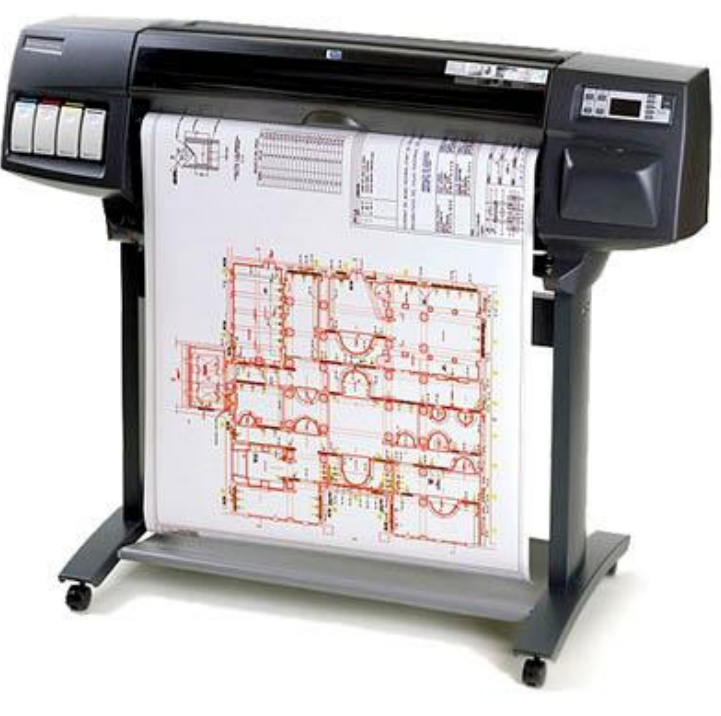

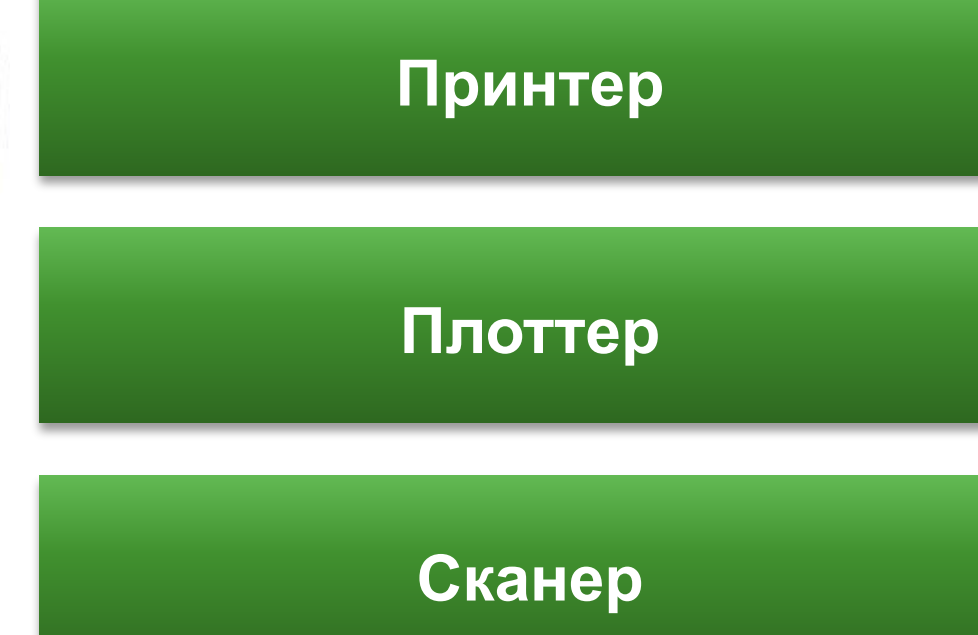

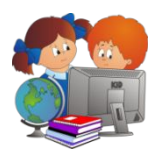

В американском «Компьютерном словаре» написано: «Компьютер – электронное устройство, которое не заменит человека до тех пор, пока не научится смеяться шуткам босса и…» Продолжите фразу…

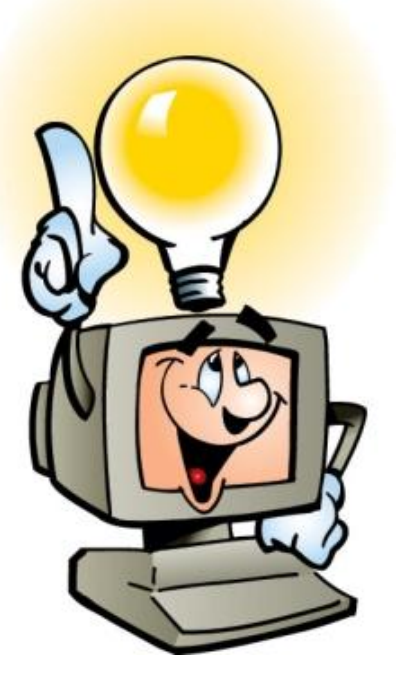

**Прятать свои ошибки**

**Просить помощи у коллеги**

**Сваливать вину на другой компьютер**

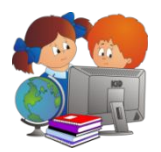

На рабочем столе компьютера одного моего знакомого есть забавные подписи к иконкам. Надпись под одной иконкой заканчивается словами «перед едой». Чему соответствует эта иконка?

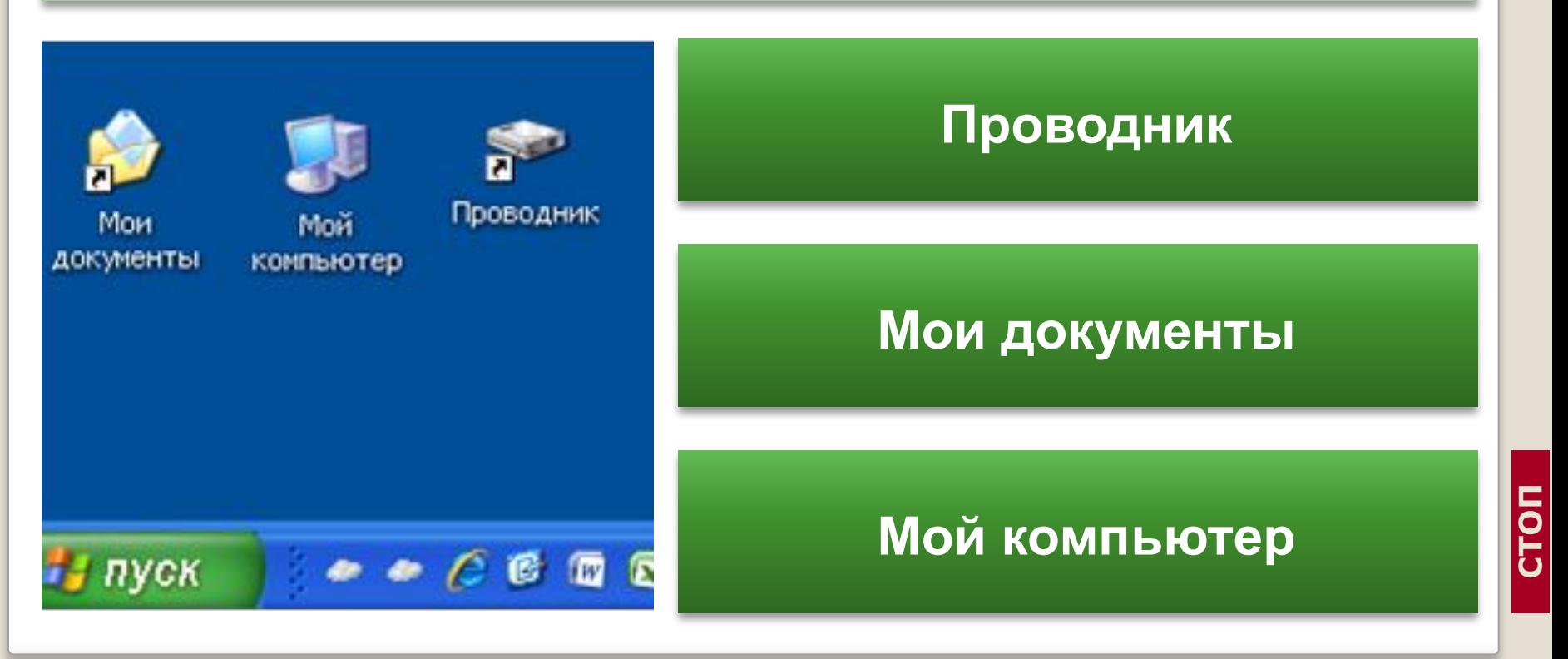

**СТОП**

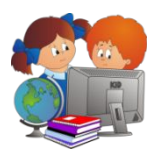

## **Вопрос 19**

В музее компьютеров в США можно видеть блок памяти одного из первых компьютеров, построенных в 50-х годах. Рядом с ним – современная микросхема с тем же объемом памяти. Назовите третий предмет экспозиции.

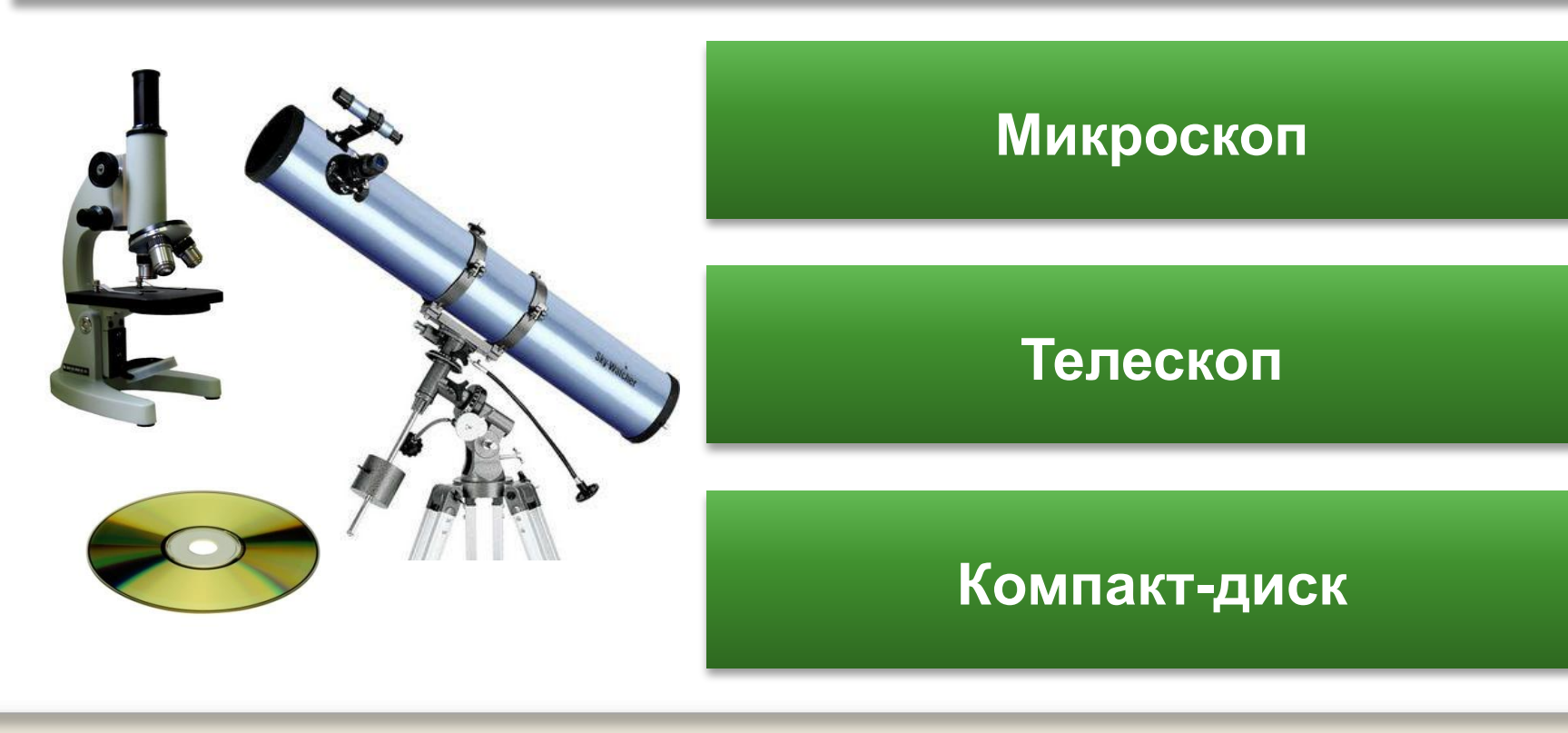

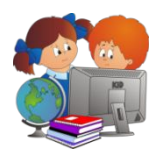

Мусор, находящийся внутри этих предметов, состоит на 37% из чипсов, на 37% - из сластей, на 18% - из макарон и по 2% - из карандашной стружки, насекомых, ногтей, волос. Где все это находится?

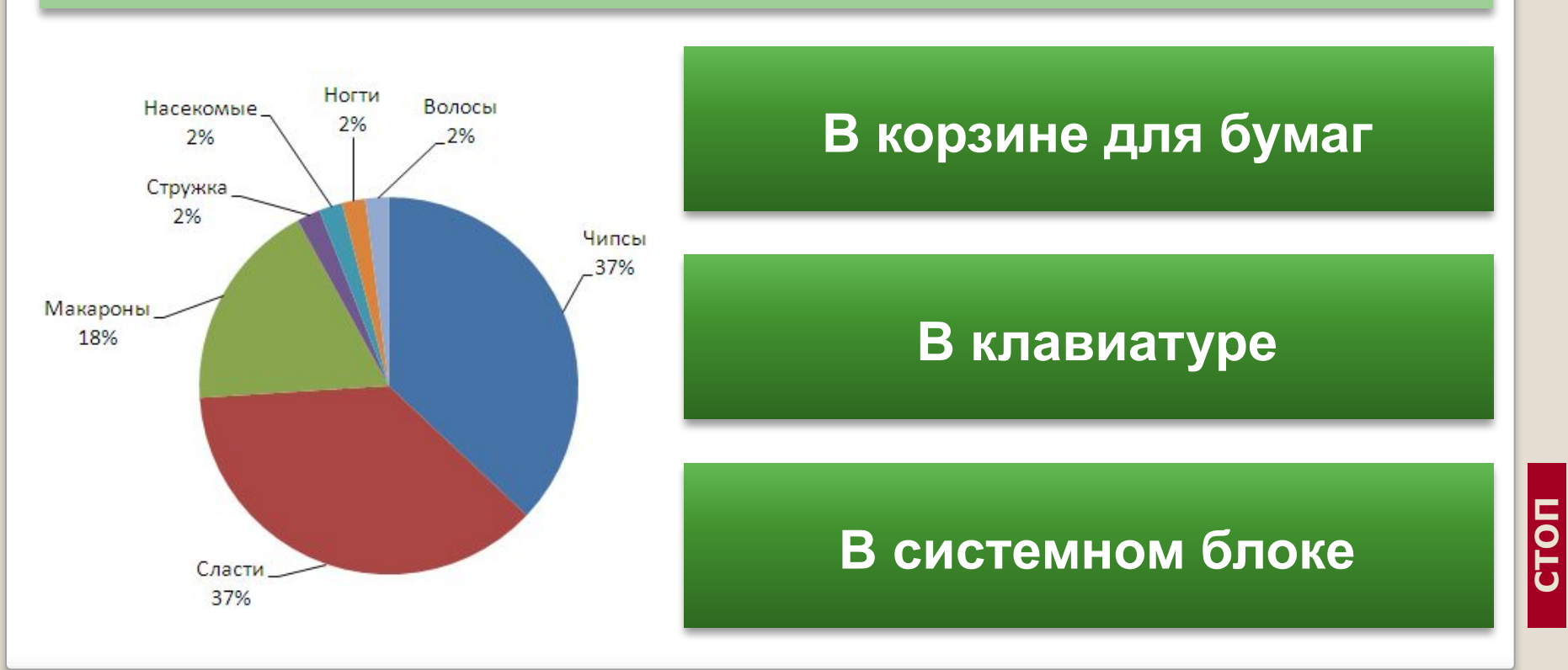

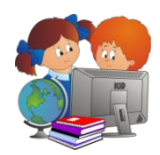

## Название какой ноты совпадает с названием одного из языков программирования?

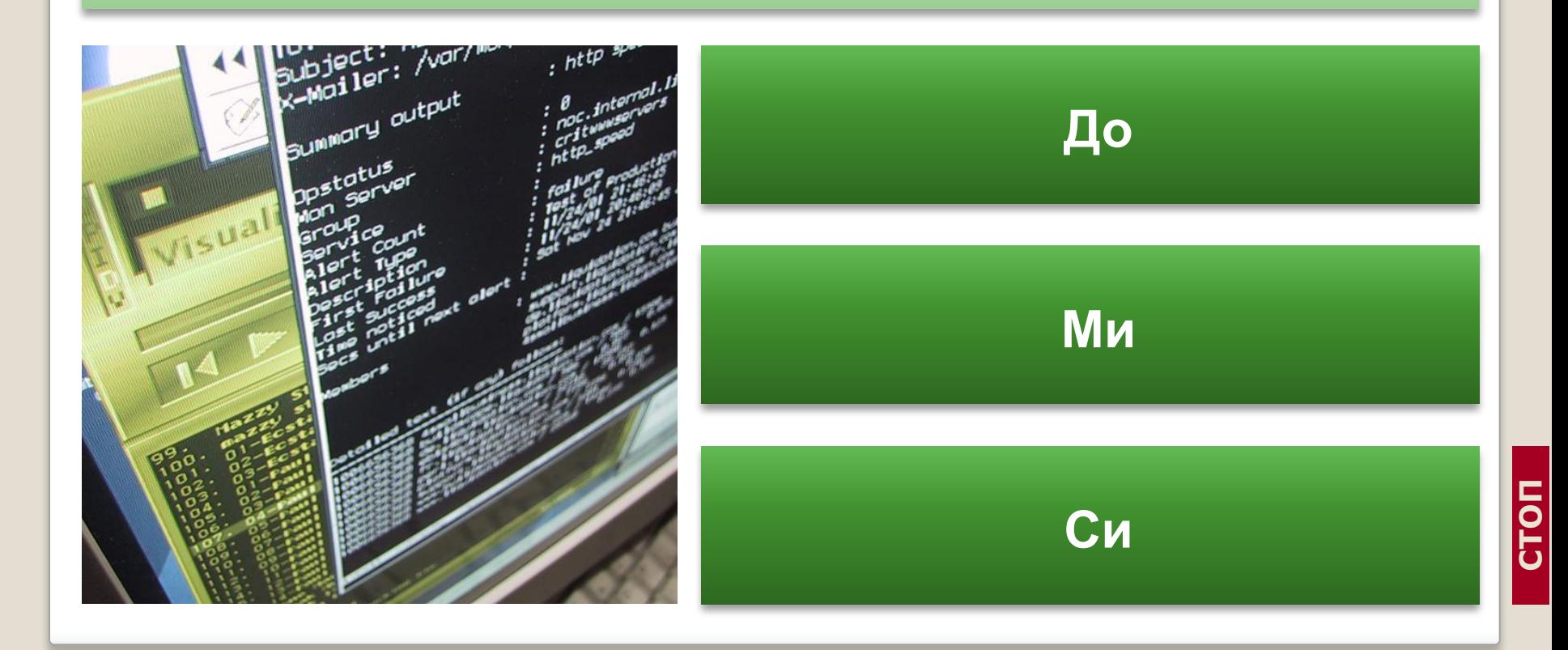

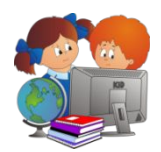

Устройство для компьютера, позволяющее ему связываться с другим компьютером, через телефонную или кабельную сеть?

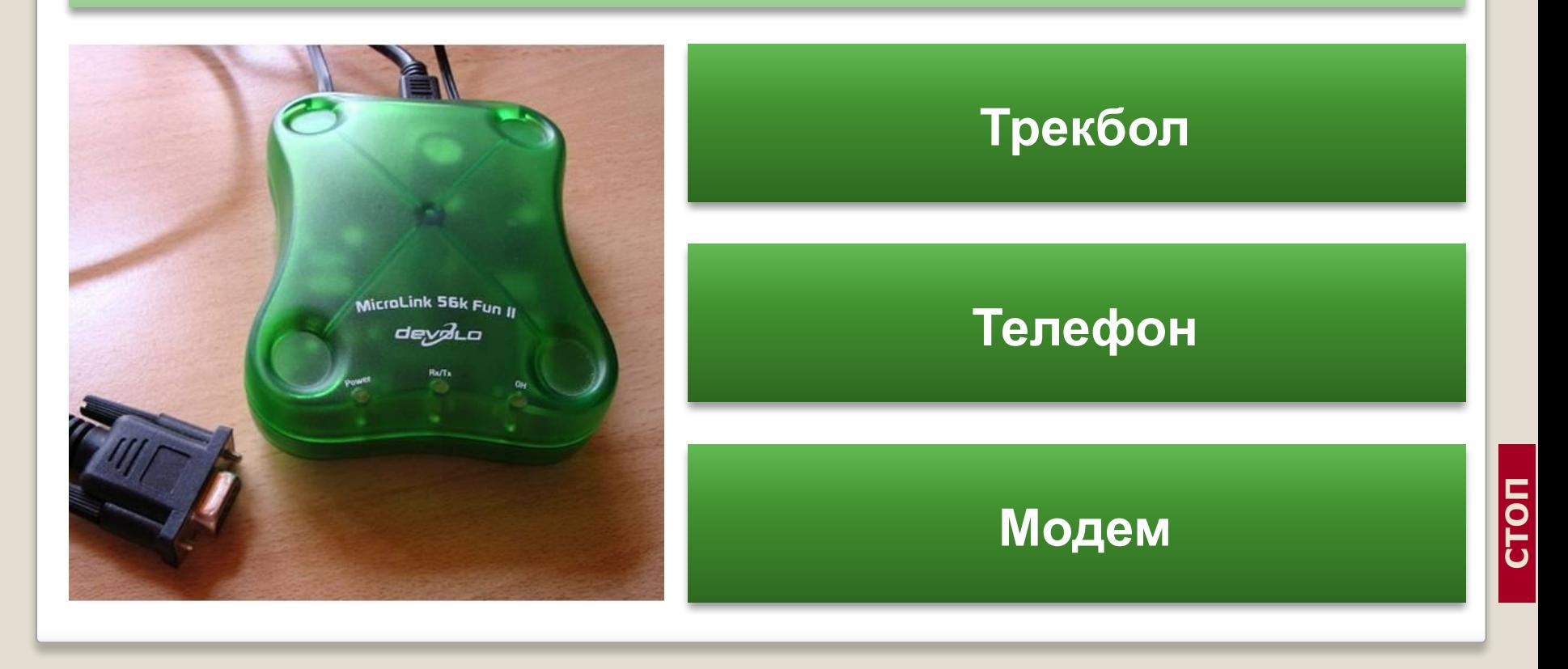

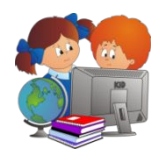

## В каком году ЮНЕСКО официально зарегистрировал Всемирный день информации?

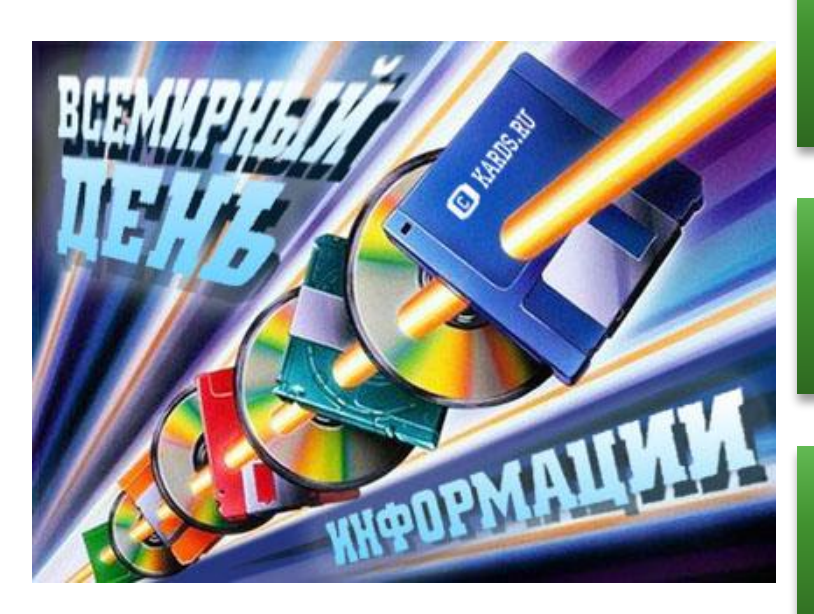

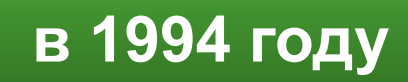

**в 1944 году**

**в 2004 году**

**СТОП**

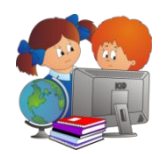

## **Вопрос 24**

## Фамилия какого из этих ученных стала названием языка программирования?

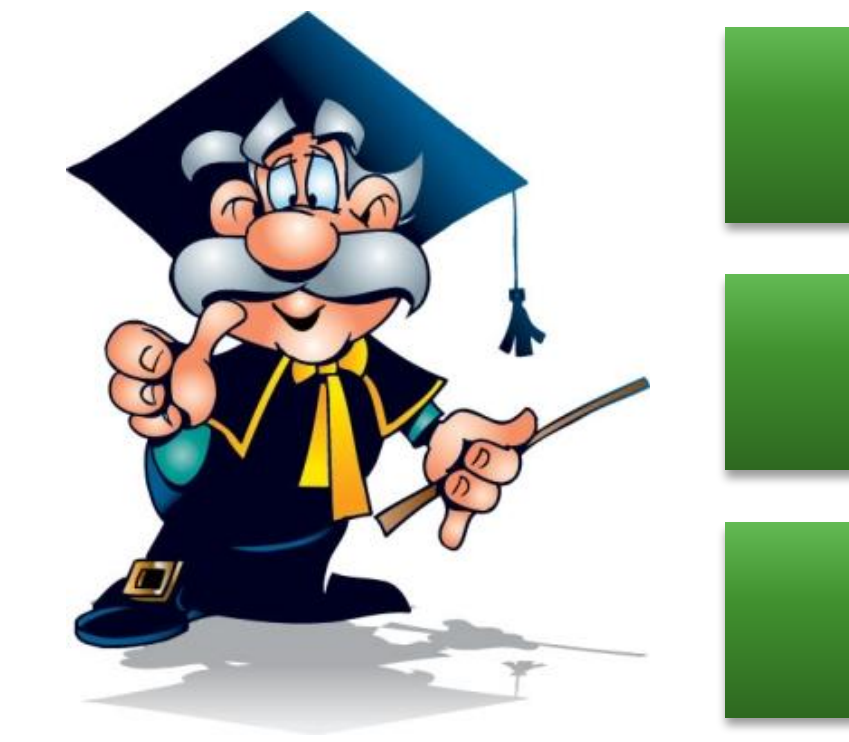

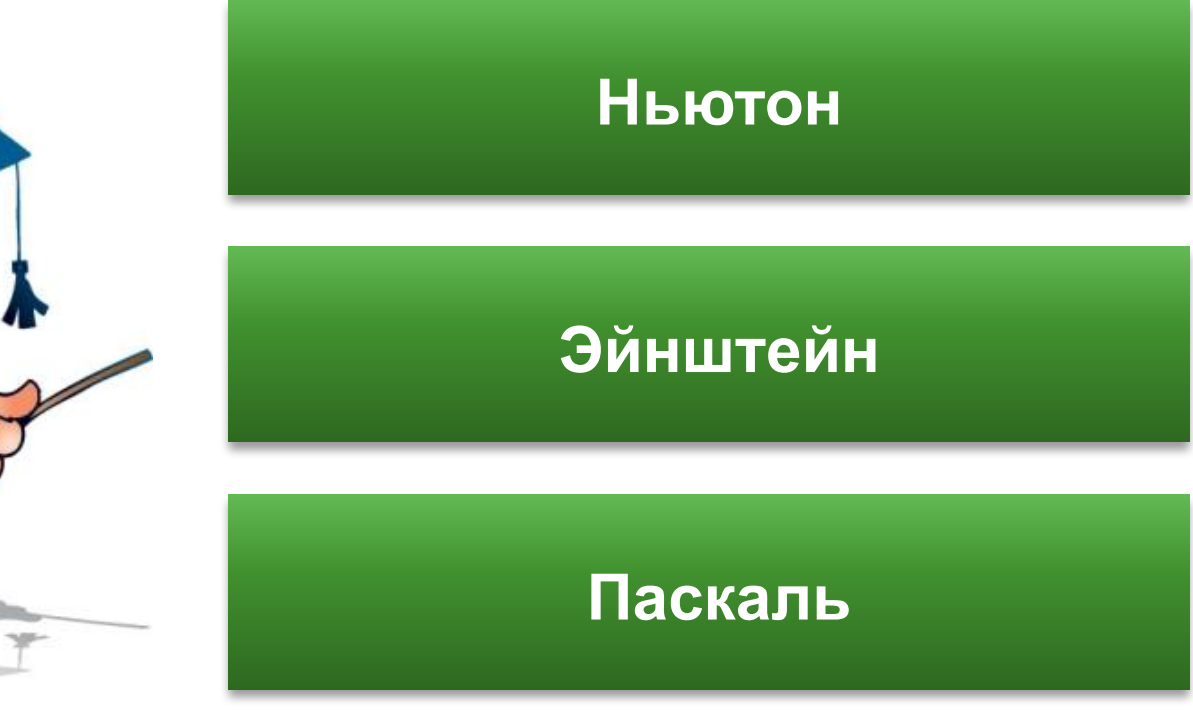

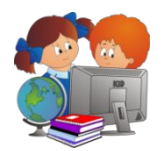

Первые программы записывали не на диски, а на перфокарты. Чем отличается перфокарта с записанной на ней информацией от чистой перфокарты?

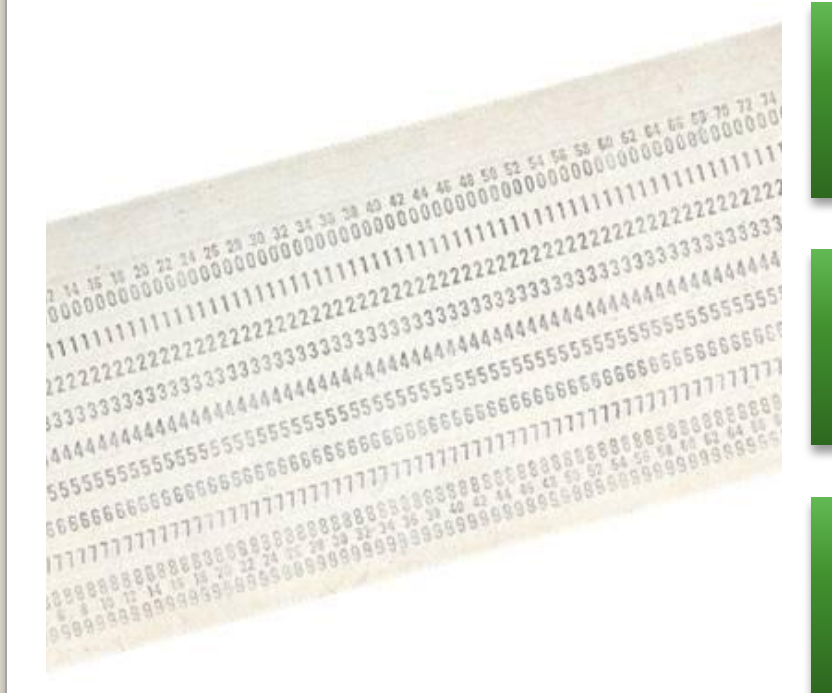

## **Пробиты дырки**

**Закрашены цифры**

**Рядом с цифрами напечатаны буквы**

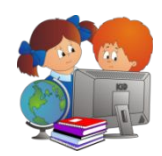

#### Без какого устройства компьютер не работает?

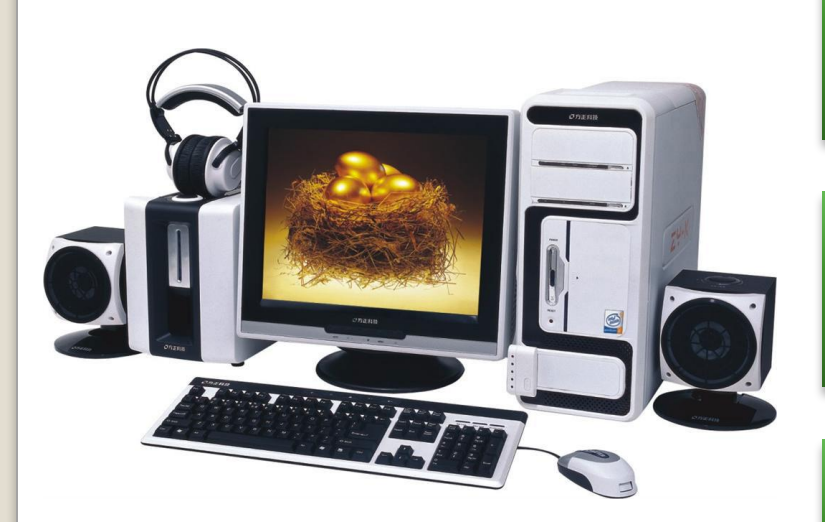

## **Без процессора**

#### **Без монитора**

#### **Без мышки**

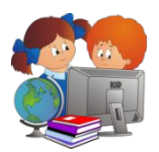

В фирме открылся музей истории компании «Microsoft». Среди прочих экспонатов на стене висит красный телефон. Сняв трубку, вы услышите голос самого важного человека в компании. Кто это?

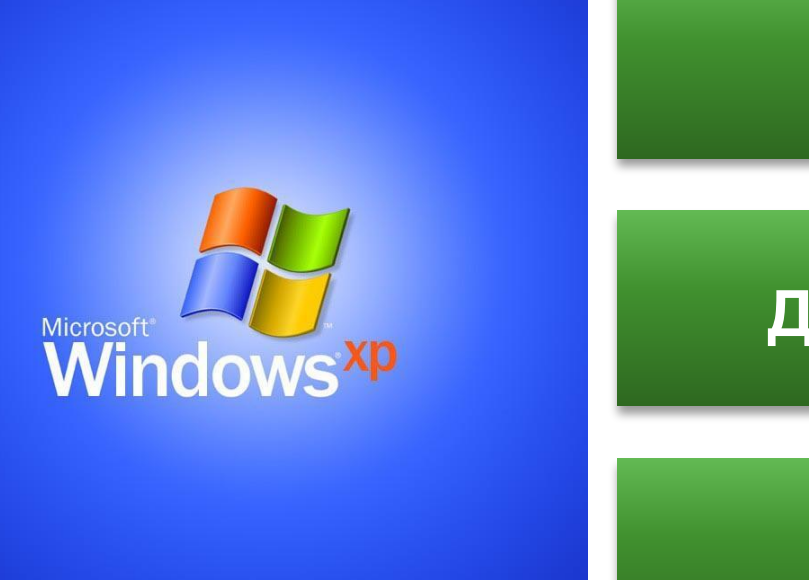

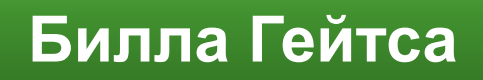

**Директора компании**

**Клиента**

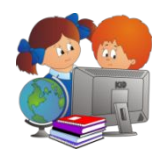

## Что означает слово в ребусе?

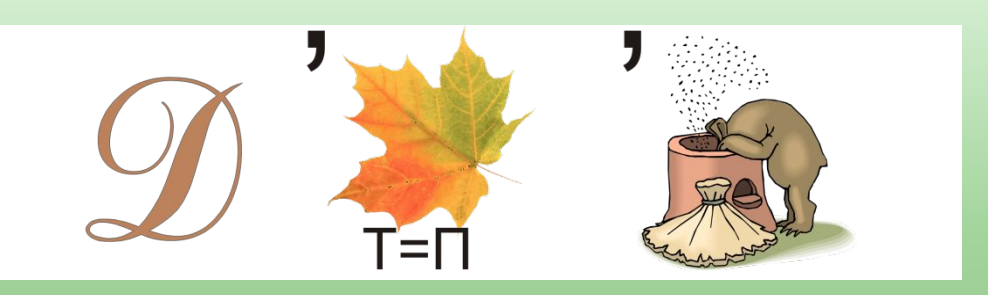

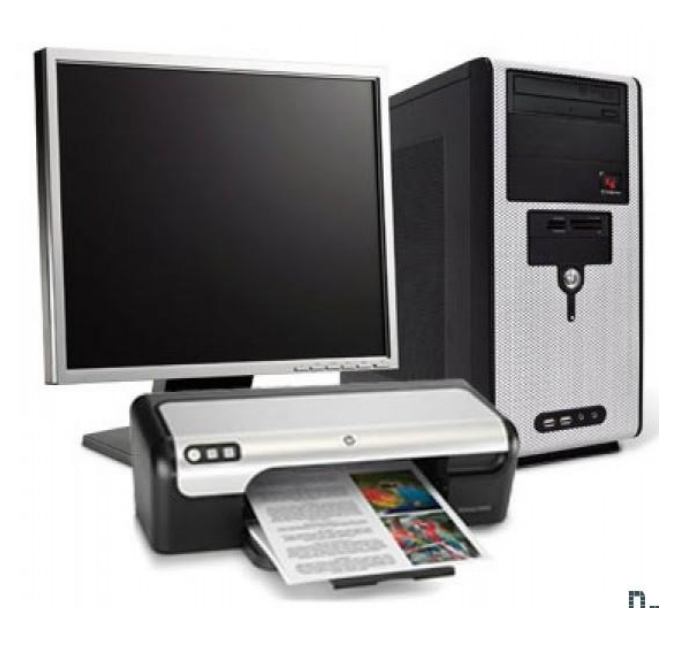

## **Устройство управления**

**Устройство ввода**

**Устройство вывода**

#### Кто «вылечит» компьютер?

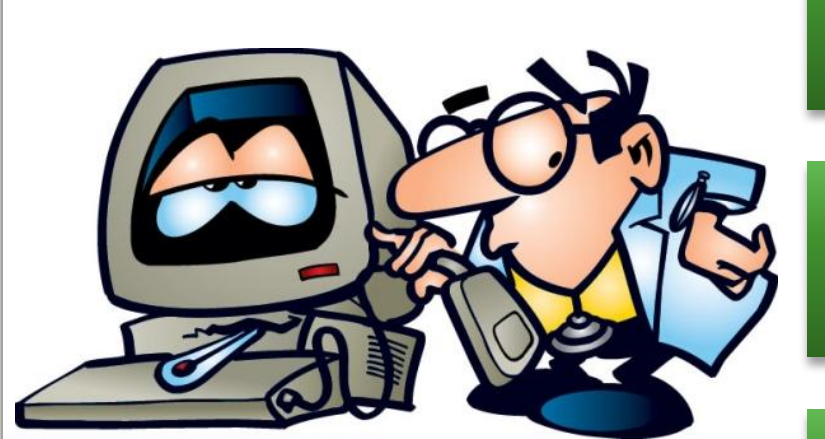

#### **Архиватор**

#### **Антивирус**

# **Программист**

**СТОП**

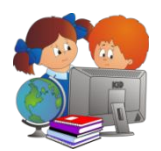

## **Вопрос 30**

В начале XXI века эскимосы познакомились с изобретением, которое на их язык перевели как «ikiaqqivik» - «путешествие сквозь слои». Что это за изобретение?

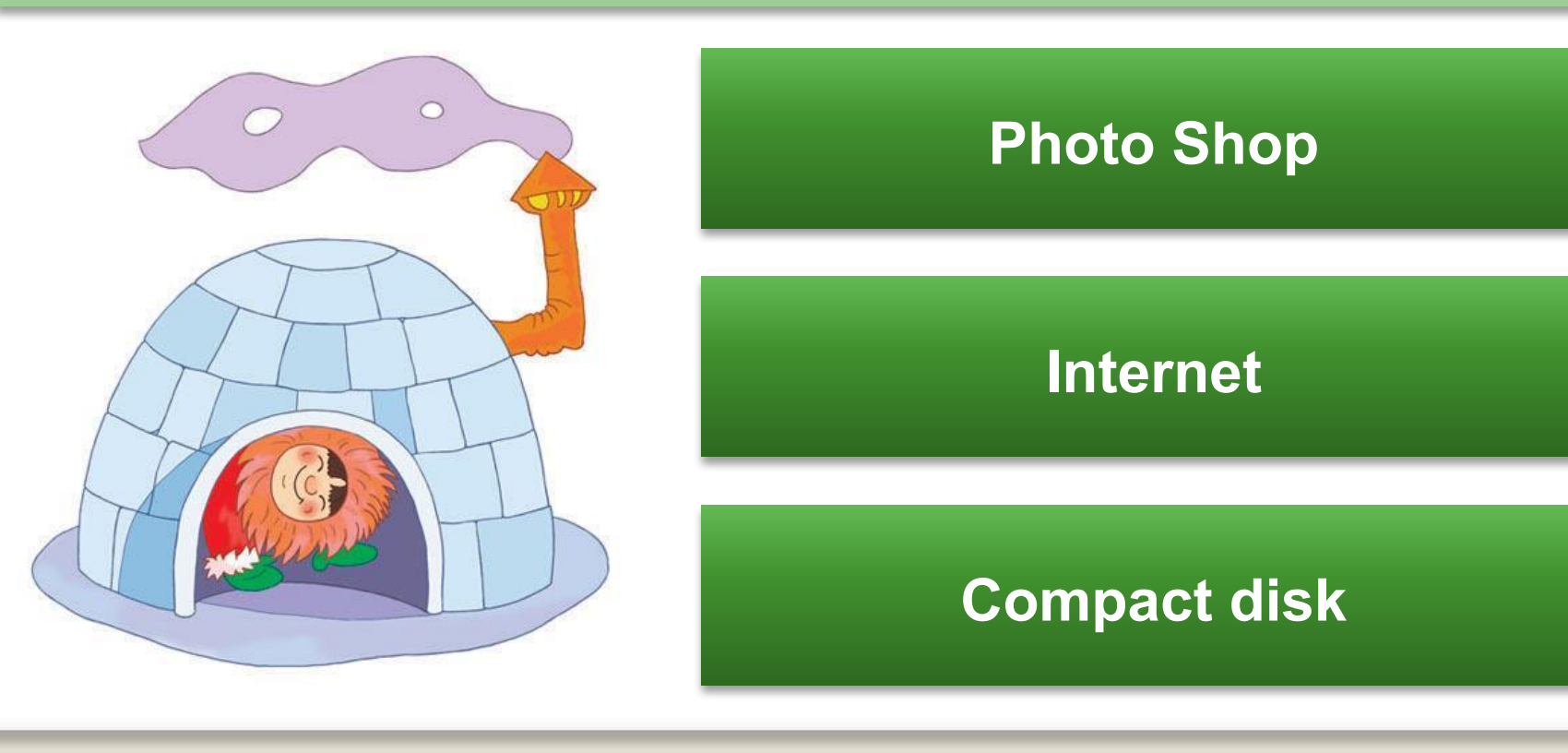

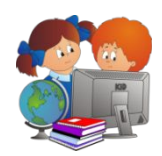

## Символом какой программы является пингвин?

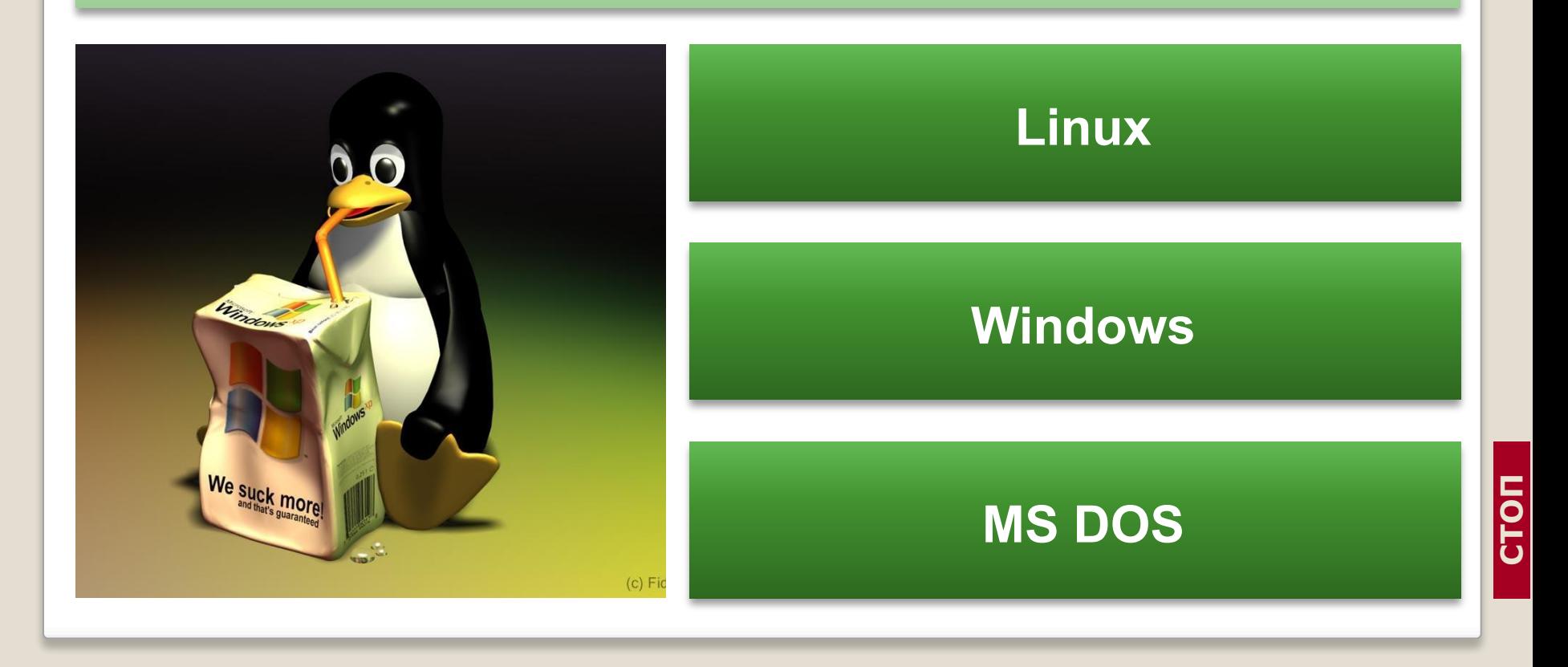

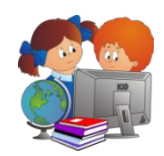

#### Какое устройство памяти появилось раньше?

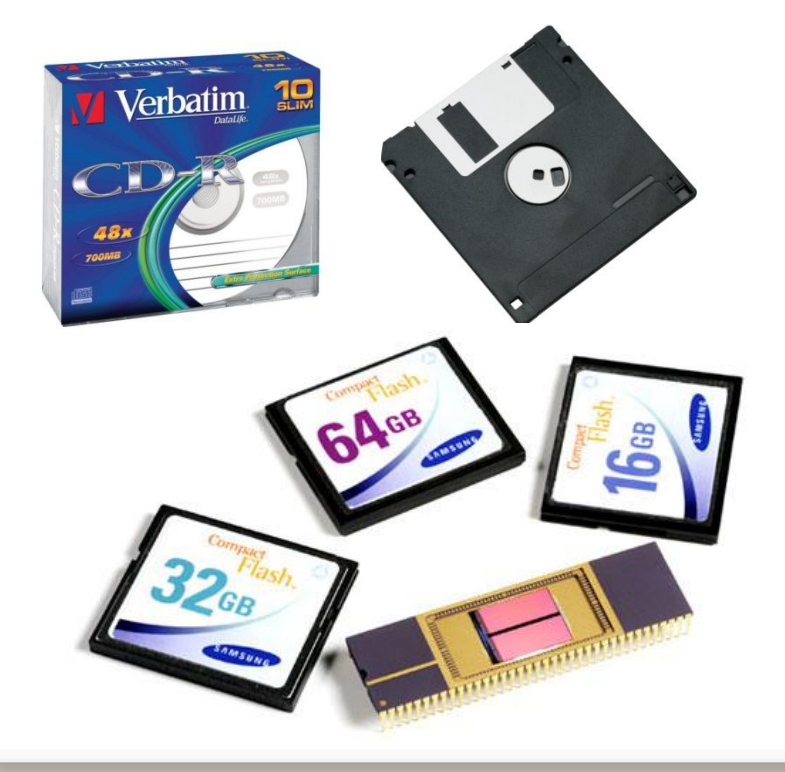

## **Compact Disk**

#### **Flash memory**

## **Floppy Disk**

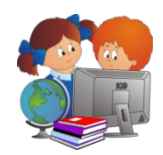

#### Какое устройство в данном списке лишнее?

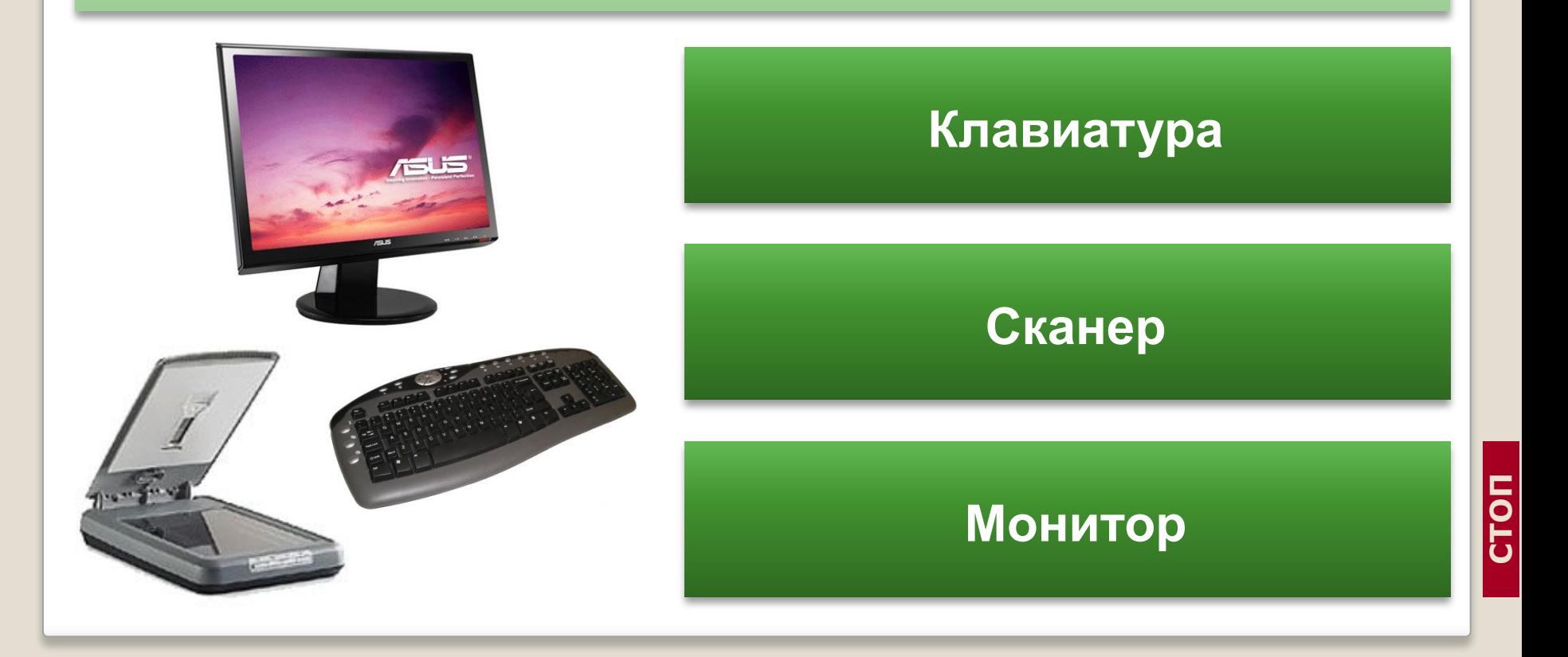

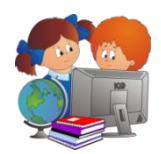

## В каком году был изобретен первый жесткий диск, который занимал место с холодильник?

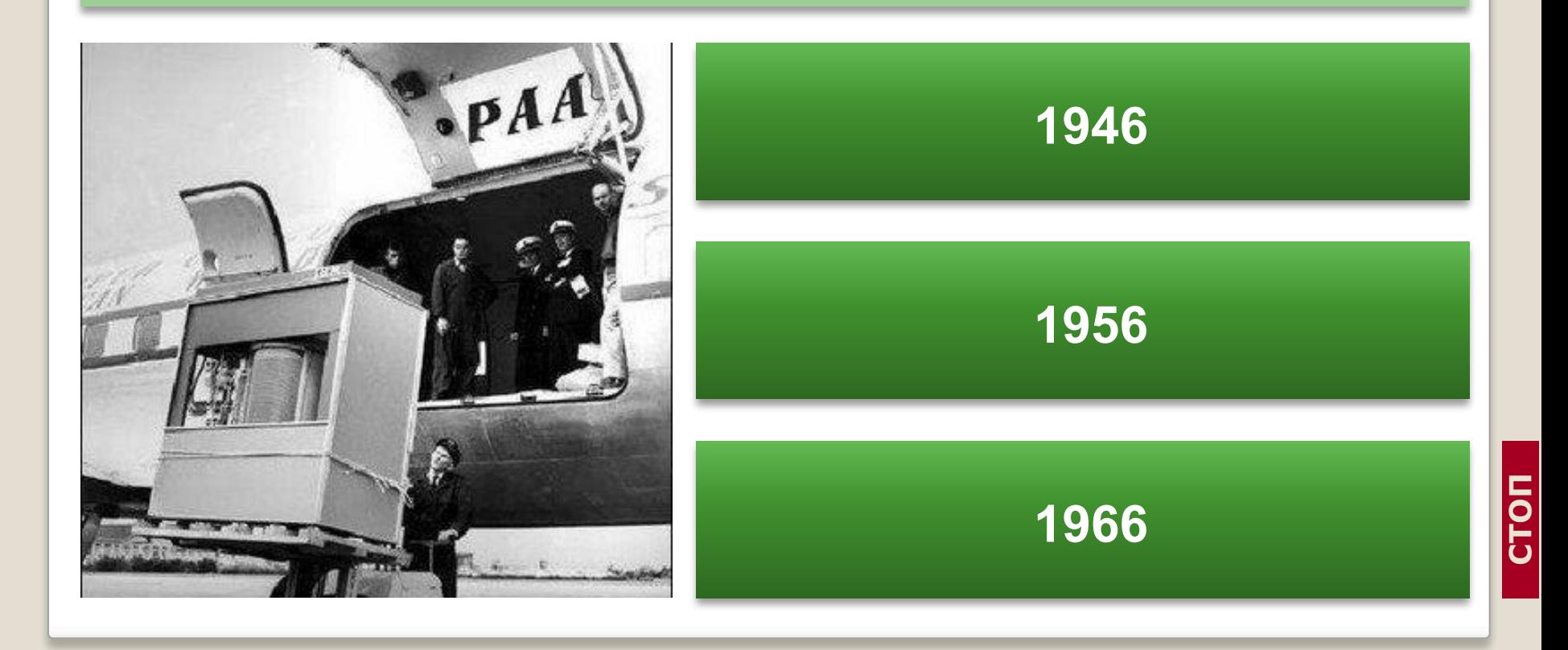

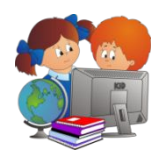

## Какого объема был первый жесткий диск, который занимал место с холодильник?

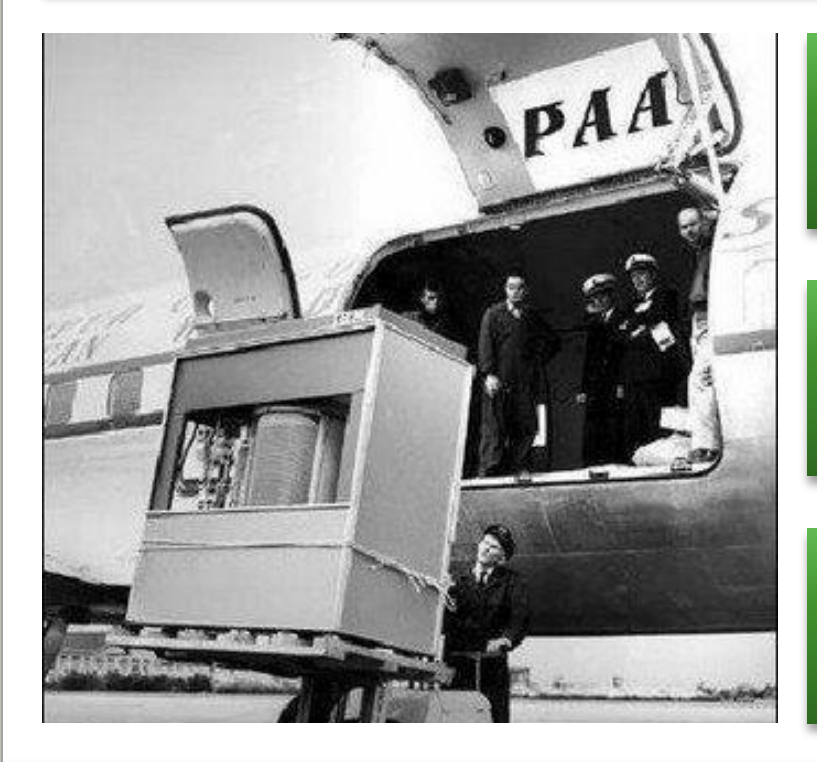

## **4,4 Мегабайта**

## **4,4 Гигабайта**

## **4,4 Терабайта**

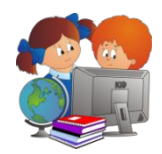

## В 1984 году была изобретена флеш-память. В какой стране это произошло?

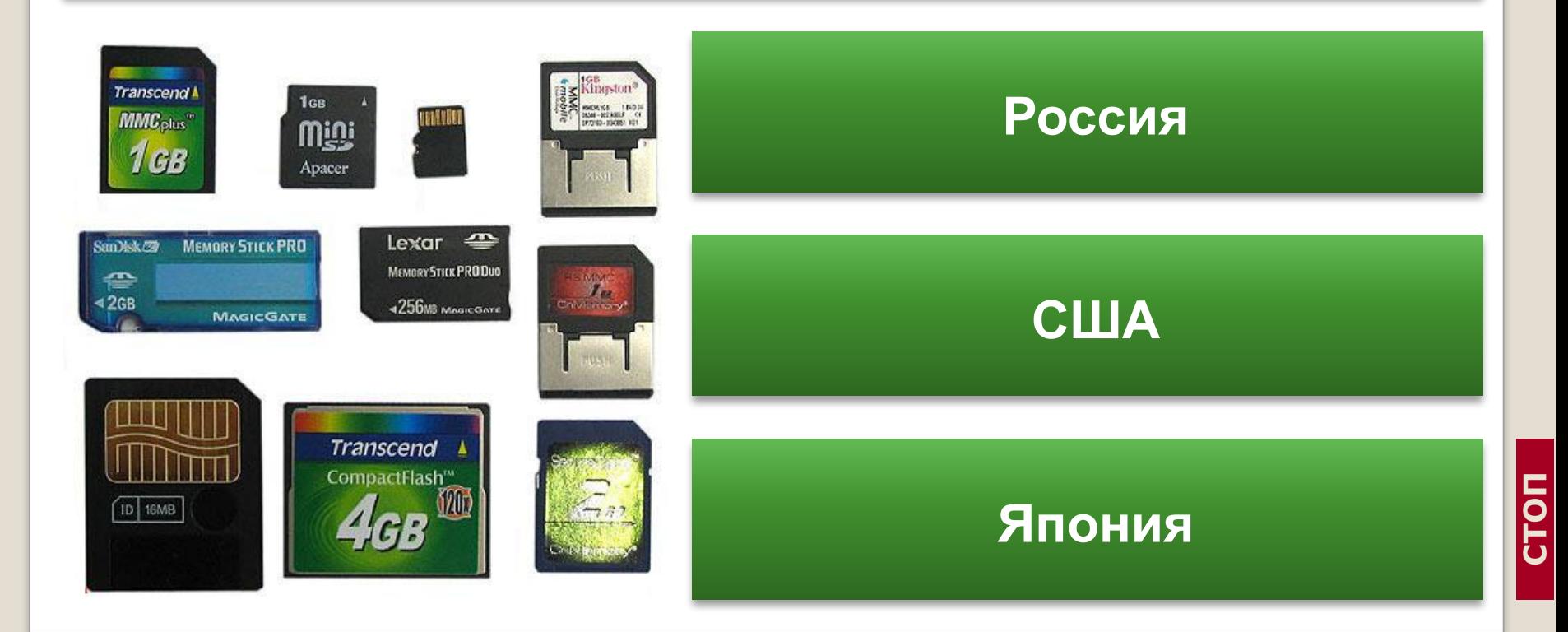

**СТОП**

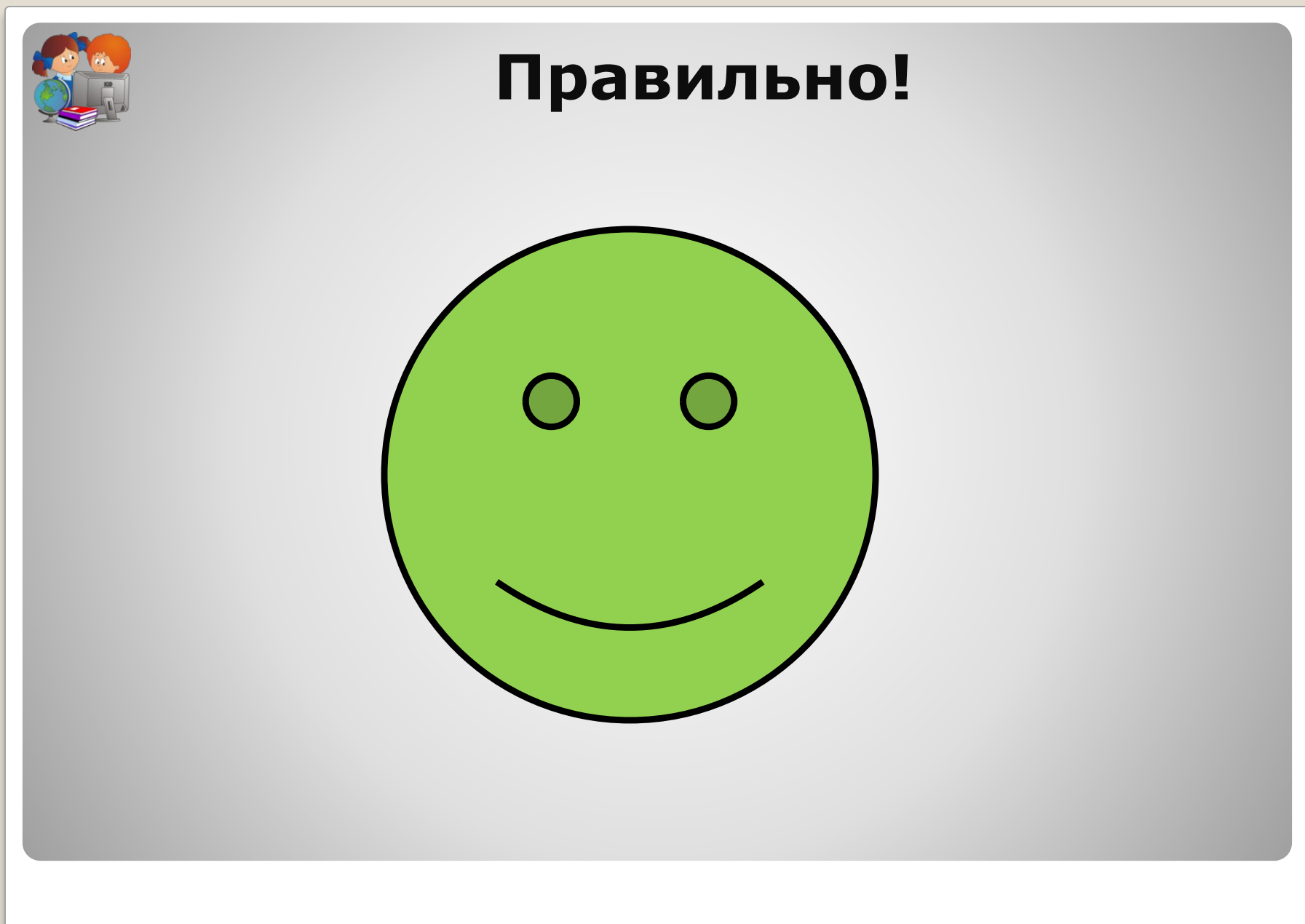

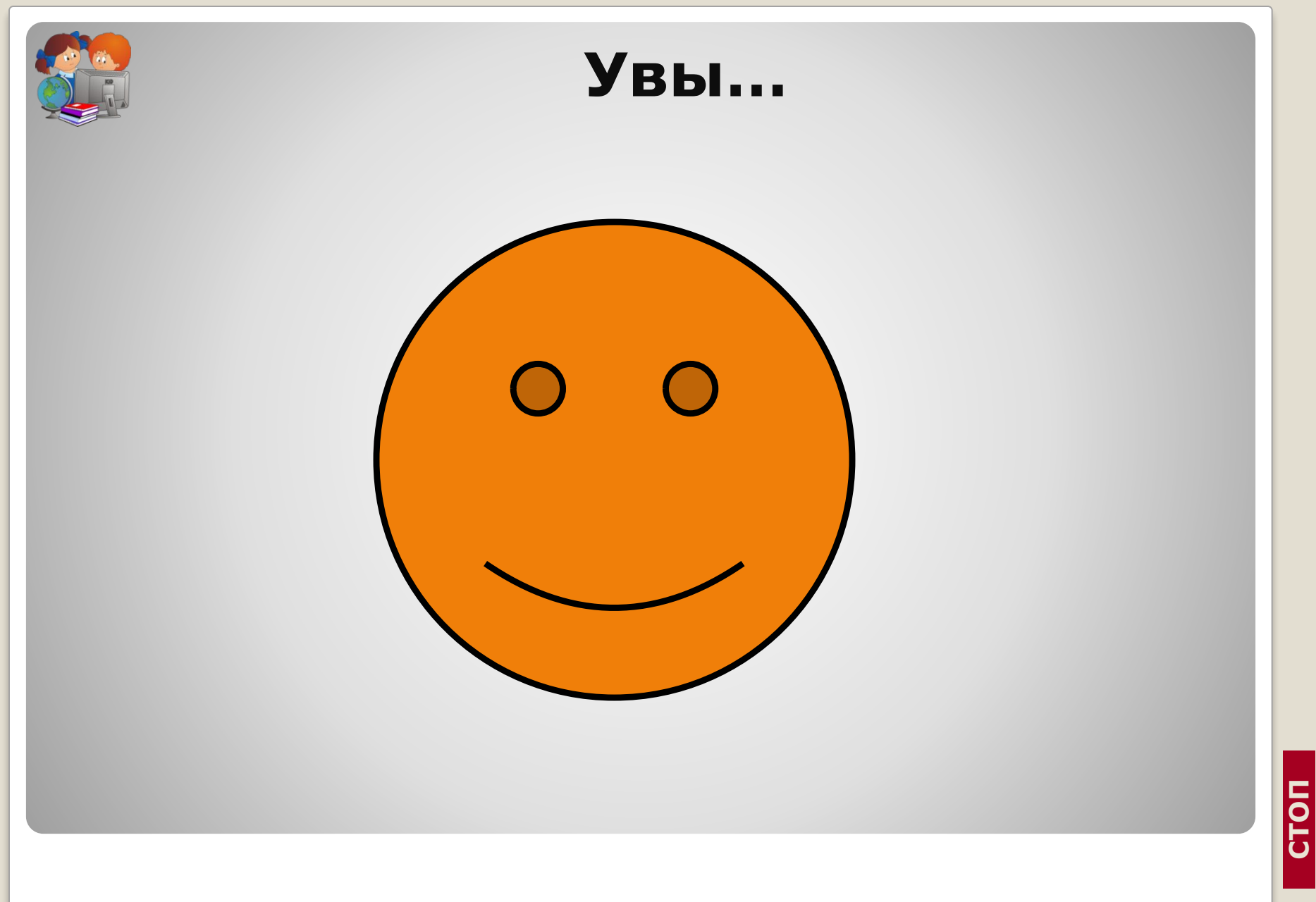

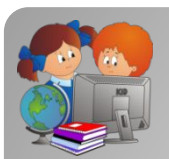

## **Фотография (вопрос 11)**

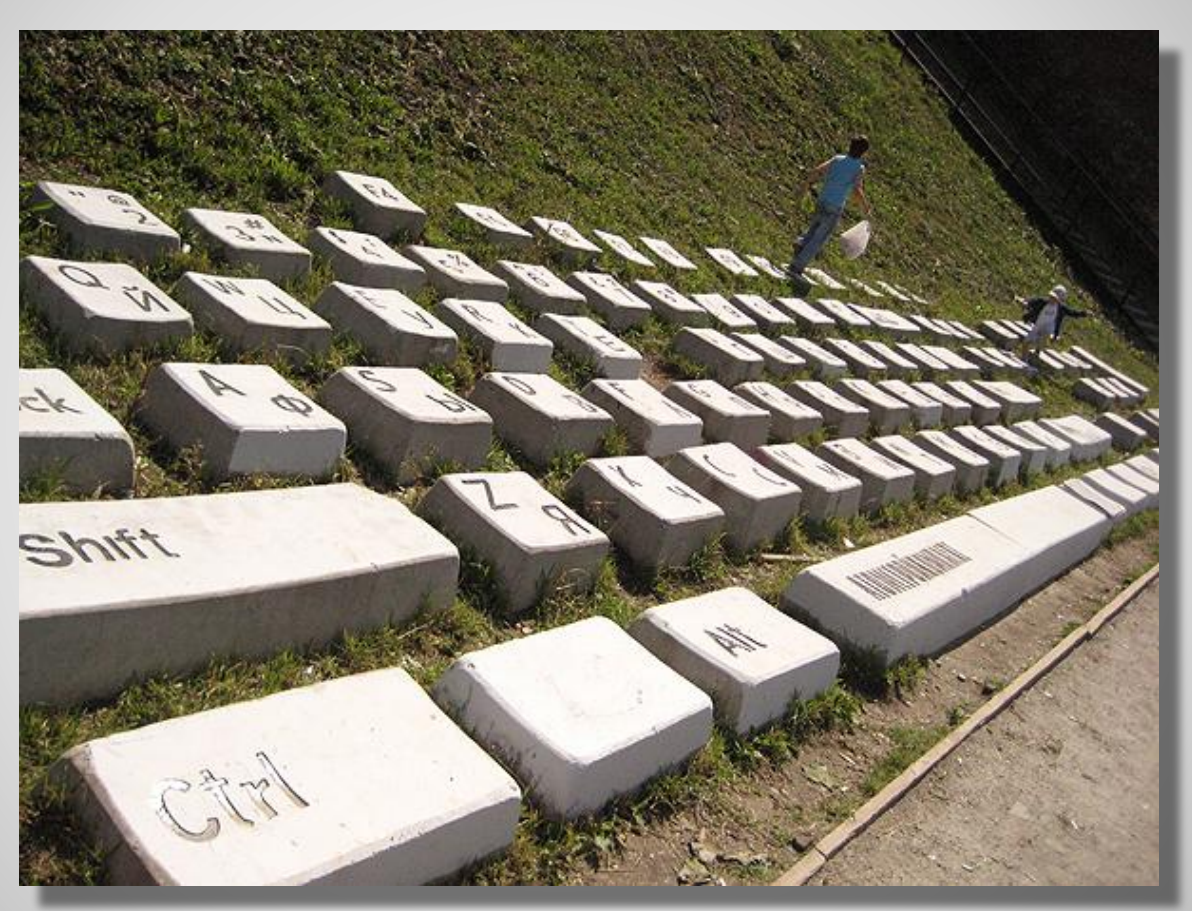

Автор — Анатолий Вяткин. Открыта 5 октября 2005 года

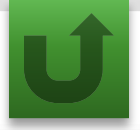

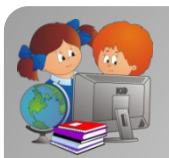

## **Фотография (вопрос 12)**

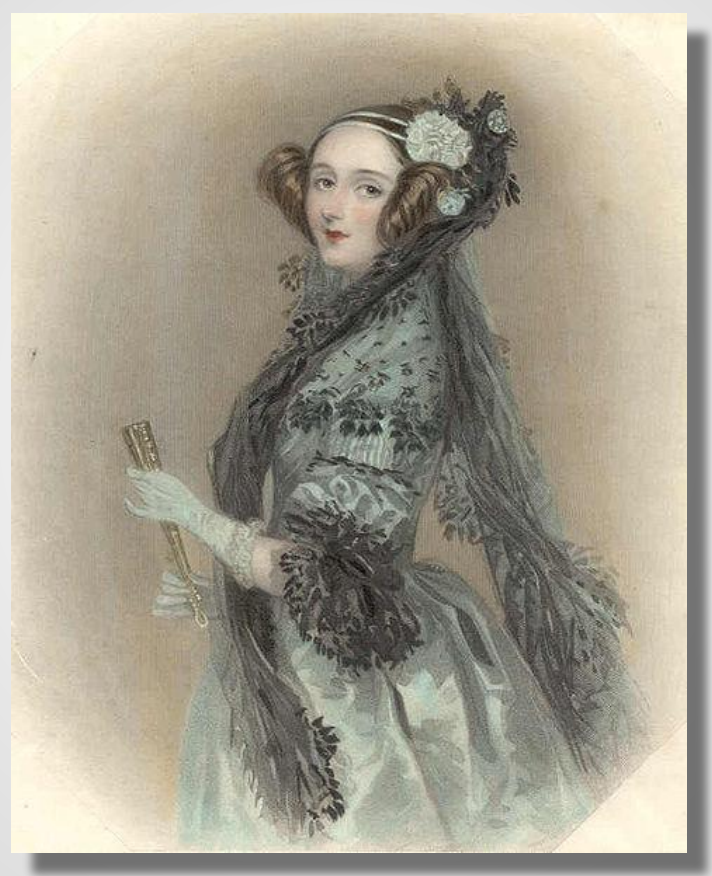

Ада Августа Лавлейс

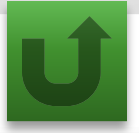

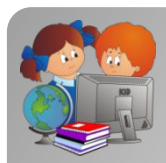

## **Как работать с презентацией**

- ⚫ Первоначально презентация создавалась для MS Office 2007. Вашему вниманию (по требованию Оргкомитета) предлагается презентация для более ранних версий Office.
- ⚫ Презентация содержит макросы и элементы ActiveX. Для корректной работы презентации необходимо, во-первых, включить это содержимое, а, во-вторых, для выхода из презентации использовать только предназначенные для этого элементы управления.

*Примечание*. Чтобы включить макросы в MS Office до 2007 надо: в верхнем меню выбрать команды *Сервис* \ *Макросы* \ *Безопасность*; установить переключатель в положение *Низкая*; сохранить и закрыть презентация; открыть презентацию заново. При запросе системы безопасности о включении активного содержимого ответить согласием.

- Не рекомендуется прерывать показ презентации с помощью клавиши ESC. Для прерывания показа слайдов можно воспользоваться надписью СТОП (правый нижний угол).
- ⚫ Для перехода между слайдами пользуйтесь элементами управления, расположенными в презентации.
- ⚫ Вопросы 11 и 12 содержат дополнительный иллюстративный материал, который можно продемонстрировать учащимся после того, как команда назвала свой ответ, но до того, как он был выбран на экране.

Желаем вам приятной работы!

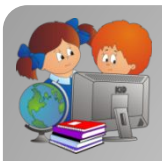

## **Информационные источники**

Материал подготовлен на основе информации открытых источников. А также:

⚫Википедия - свободная энциклопедия. http://ru.wikipedia.org

⚫База вопросов "Что? Где? Когда?». Подборка Константина Кнопа. http://db.chgk.info/tour/computer.

#### ⚫Фотографии, рисунки:

http://ru.wikipedia.org/wiki/арифмометр, http://www.computersciencelab.com/computerhistory/historypt4.htm, http://www.logs.lv/webpages.php, http://www.newsru.com/world/19aug2002/1pc.html, http://arif-ru.narod.ru/hi/vk2.htm, http://wiki.mvtom.ru/index.php/этапы\_развития\_вычислительной\_техники, http://www.icfcst.kiev.ua/museum/early\_r.html, http://www.icfcst.kiev.ua/museum/early\_r.html, http://www.cerncourier.com/main/article/40/10/24/1/cernbooks2\_12-00, http://hqwalls.com.ua/other\_038\_keyboard-keys.html, http://www.geekologie.com, http://www.rtkk.ru/cat/hp\_designjet\_1050c\_plus, ttp://medprom.ru/medprom/12835/mp\_company\_news\_t?next\_item=229045, http://price.diva.by/dept/855/teleskopy/,http://www.new-tek.ru/index.php?content=sysintegration, http://www.penta.com.tr, http://post.kards.qip.ru, http://www.bosonogoe.ru/tag/перфокарты, http://www.bavun.ru/classifieds/173079.html, http://illustrators.ru/illustrations/?keyword=&page=2381&sort=1, http://www.pixelsu.ru, http://office.dostavka.ru/raskhodnye-materialy/nositeli/?view=grid, http://www.techeblog.com/index.php/tech-gadget/samsung-develops-40nm-compact-flash-memory, http://computerstory.ru/?p=1335, http://www.directrix.ru/i1386853, ttp://www.pricezilla.ru/item/75867/hp\_scanjet\_4370, http://www.ru.all-biz.info/buy/goods/?group=1055129, http://wiki.vspu.ru/doku.php?id=workroom:pc:hdd\_ddr, http://www.megabyte-web.ru, http://enot-potaskun.livejournal.com/255736.html

## **До новых встреч**

## **Надеемся, что вы узнали много нового, интересного и полезного для себя**